### $\sigma$ OS: Elastic Realms for Multi-Tenant Cloud Computing

by

Ariel Szekely

B.S., University of Texas at Austin (2020)

Submitted to the Department of Electrical Engineering and Computer Science

in partial fulfillment of the requirements for the degree of

Master of Science

#### at the

#### MASSACHUSETTS INSTITUTE OF TECHNOLOGY

#### September 2022

© Massachusetts Institute of Technology 2022. All rights reserved.

Author . . . . . . . . . . . . . . . . . . . . . . . . . . . . . . . . . . . . . . . . . . . . . . . . . . . . . . . . . . . . . . . . Department of Electrical Engineering and Computer Science August 25, 2022 Certified by. . . . . . . . . . . . . . . . . . . . . . . . . . . . . . . . . . . . . . . . . . . . . . . . . . . . . . . . . . . . M. Frans Kaashoek Charles Piper Professor of Electrical Engineering and Computer Science Thesis Supervisor

Accepted by . . . . . . . . . . . . . . . . . . . . . . . . . . . . . . . . . . . . . . . . . . . . . . . . . . . . . . . . . . . Leslie A. Kolodziejski Professor of Electrical Engineering and Computer Science Chair, Department Committee on Graduate Students

### $\sigma$ OS: Elastic Realms for Multi-Tenant Cloud Computing by

Ariel Szekely

Submitted to the Department of Electrical Engineering and Computer Science on August 25, 2022, in partial fulfillment of the requirements for the degree of Master of Science

#### Abstract

Despite the enormous success of cloud computing, programming and deploying cloud applications remains challenging. Application developers are forced to either explicitly provision resources or limit the types of applications they write to fit a serverless framework such as AWS Lambda.

 $\sigma$ OS is a new multi-tenant cloud operating system that allows providers to manage resources for tenants while simplifying application development. A key contribution of  $\sigma$ OS is its novel abstraction: *realms*. Realms present tenants with the illusion of a single-system image and abstract boundaries between physical machines. Developers structure their applications as processes, called procs in  $\sigma$ OS. Much like a time-sharing OS multiplexes users' processes across a machine's cores,  $\sigma$ OS multiplexes tenants' procs across the cloud provider's physical machines. Since each tenant tends to plan for peak load, realms can improve data center utilization by enabling providers to transparently reallocate partial machines to another tenant's realm when load dips.

An evaluation of  $\sigma$ OS demonstrates that a  $\sigma$ OS-based MapReduce ( $\sigma$ OS-MR) implementation grows quickly from 1 core to 32 and scales near-perfectly achieving  $15.26\times$  speedup over the same implementation running on 2 cores. Similarly, an elastic Key-Value service built on  $\sigma$ OS ( $\sigma$ OS-KV) cooperates with  $\sigma$ OS to scale the number of kvd servers and balance shards across them, according to client load.  $\sigma$ OS also achieves high resource utilization when multiple tenants' realms compete for a shared group of machines. For example, when  $\sigma$ OS multiplexes a long-running  $\sigma$ OS-MR job in one realm and a  $\sigma$ OS-KV service with varying numbers of clients in another realm,  $\sigma$ OS keeps utilization above 90% and transparently moves partial machines between the realms as the  $\sigma$ OS-KV client load changes.

Thesis Supervisor: M. Frans Kaashoek Title: Charles Piper Professor of Electrical Engineering and Computer Science

### Acknowledgments

I would like to sincerely thank everyone who has supported me on this first step into my graduate school journey. This work would not have been possible without Frans' dedication, patience, and mentorship. Robert's and Adam's comments and ideas have also been invaluable in the development of this work.

I am also tremendously thankful for my friends, both inside of PDOS and out, who have helped make made the difficult moments bearable, and who have always been willing to lend a sympathetic ear or another set of eyes throughout all of the bugs squashed in the making of this thesis.

Of course, I wouldn't even be here if it weren't for the love and encouragement of my family and my parents, Sally and Francisco Szekely. Thank you for always being there for me, for inspiring me with your passion for learning, and for always believing in me even when I didn't believe in myself. I am more grateful than you can possibly imagine.

## Chapter 1 Introduction

 $\sigma$ OS is a new operating system for cloud computing. Unlike existing cloud computing platforms,  $\sigma$ OS allows cloud providers to manage resources such as machines, CPUs, and memory for tenants, while tenants develop cloud applications using convenient abstractions such as processes, pipes, and so on, without having to worry about provisioning machines or keeping track where processes run.  $\sigma$ OS reallocates resources from one tenant's application to another tenant's application to meet each tenant's load, analogues to how a time-sharing operating system transparently reallocates CPUs and memory from one application to another application.

 $\sigma$ OS's approach is based on the assumption that a provider has many tenants and that the provider multiplexes the tenants on the provider's infrastructure. Tenant loads vary and are hard to predict, so to achieve high utilization, the provider must be able to reassign the resources devoted to each tenant as that tenant's load, and the loads of competing tenants, change. The goal of  $\sigma$ OS is to make it easy for tenants to write elastic applications and to offload resource provisioning to the provider.

To allow  $\sigma$ OS to move resources between tenants transparently,  $\sigma$ OS introduces the notion of a realm: a per-tenant, elastic cluster of machines with a "single-system image" shared across the cluster. Developers structure their applications as procs (which are inspired by Unix processes [\[42\]](#page-52-0)) and  $\sigma$ OS runs those procs on the realm's machines. The procs can be indifferent to the machine they run on, because a realm provides a single name space with a root name server. Using pathnames, a proc can name and access realm resources such as files, pipes, and other proc, which may be on a different machine. This single-system image allows  $\sigma$ OS, for example, to add a machine to a realm and then schedule a proc on this new machine, and allows the new proc to interact with other procs in the realm transparently. To provide a single system-image, the  $\sigma$ OS interface resembles the core of the Unix API, but doesn't provide a complete POSIX API.

To allow  $\sigma$ OS to shrink and grow realms effectively,  $\sigma$ OS encourages developers to use many procs for both batch-style (e.g., MapReduce jobs [\[14\]](#page-50-0)) and long-running services (e.g., Web sites). For example,  $\sigma$ OS's MapReduce library organizes a MapReduce job as a coordinator proc which spawns a proc for each mapper and reducer task, and waits for their completion, perhaps spawning a new proc if a tasks fails.  $\sigma$ OS's Web server spawns a new proc for each HTTP request. Spawning queues these

procs to  $\sigma$ OS for execution, and  $\sigma$ OS can decide when and where to run them proc.

To decide when to shrink and grow a realm  $\sigma$ OS peeks inside the realm. For example, if  $\sigma$ OS observes that a realm has a backlog of spawned procs, it can allocate a partial machine (with some CPU and RAM) to that realm and move procs from the spawn queue to that machine. Alternatively, if  $\sigma$ OS observes that a realm is underutilizing its resources it can temporarily steal resources for other realms to use, or ask the realm to scale down its applications. In response, the realm can evict some of its application's procs or rely on natural death of short-lived procs; the partial machine freed-up by those exited procs can then be re-allocated to another realm.

To asses the feasibility of  $\sigma$ OS's ideas we implemented a prototype of  $\sigma$ OS. A provider runs  $\sigma$ OS on its infrastructure and then  $\sigma$ OS schedules realms' procs and reallocates partial machines between realms. The tenant's experience is much like writing application on a time-sharing operating system: tenants spawn proc and under the hood  $\sigma$ OS allocates partial machines, boots  $\sigma$ OS on them, assigns the machines to a realm, and schedules the realm's procs on those machines.

 $\sigma$ OS provides a single protocol,  $\sigma$ P, to build applications and with which  $\sigma$ OS itself is built too.  $\sigma P$  is based on 9P [\[25,](#page-51-0) [40\]](#page-52-1) and is a simple protocol: 10-20 remote procedure calls. It supports a single name space, access to storage, direct communication between procs, watches for coordination, and fences for fault tolerance. In other words,  $\sigma P$ doubles as a resource-discovery protocol, a single-system-image naming protocol, a storage protocol, an alternative to RESTfull APIs [\[19,](#page-51-1) [47\]](#page-53-0), and a ZooKeeper-like coordination service [\[26\]](#page-51-2).

To demonstrate it is convenient to build elastic applications using  $\sigma$ OS's procs, we implemented a MapReduce library, a fault-tolerant, sharded in-memory key/value service, and a dynamic Web server. Preliminary experiments with a small-scale deployment on Cloud Lab and AWS EC2 demonstrate that  $\sigma$ OS can dynamically and quickly allocate resources across realms in response to utilization changes in a realm.

The contributions of this thesis are:

- A new cloud operating system,  $\sigma$ OS, that supports realms, which allows cloud providers to provision and manage physical resources and enables tenants to develop applications without having to worry about provisioning machines;
- A new protocol,  $\sigma P$ , that bundles service discovery, storage access, single-system naming, and Zookeeper-like coordination;
- A two-level distributed scheduler that schedules procs within a realm and reallocates resources between realms;
- A demonstration that  $\sigma$ OS can achieve high utilization and divide resources up well between competing applications.

The  $\sigma$ OS source code is fully open-source at [https://github.com/mit-pdos/](https://github.com/mit-pdos/sigmaos) [sigmaos](https://github.com/mit-pdos/sigmaos).

# Chapter 2 Motivation and goals

High utilization is critical for cloud providers: they want to keep their expensive hardware busy running useful work for tenants. Electricity alone is a significant cost: data centers in the US consumed approximately 3% of the US's electricity in 2017, and are expected to consume 8-10% by the end of the decade [\[12,](#page-50-1) [49,](#page-53-1) [51\]](#page-53-2). Achieving high utilization, however, is challenging, since tenant loads vary and are hard to predict. In practice, cloud providers report low utilization [\[7,](#page-50-2) [31,](#page-52-2) [53\]](#page-53-3). Increasing utilization would allow providers to do more with each running machine at no extra costs.

This thesis aims to achieve high utilization through elasticity: the provider varies the resources devoted to each tenant as that tenant's load, and the loads of competing tenants, vary. Elasticity requires cooperation between provider and tenant: the provider needs to know when a tenant could profitably use more resources or could get by with fewer, and the tenant must be able to quickly exploit added resources and give up revoked resources without disruption.

As an example of why elasticity is hard, consider AWS (with similar parallels for the other major Cloud providers). AWS provides two main compute platforms: Amazon's EC2 and AWS lambdas. Tenants can create and destroy EC2 instances on demand, but the relationship between load and the number of instances is entirely up to the tenant. Because this is hard, and AWS doesn't help, many tenants allocate a fixed number of EC2 instances determined by likely peak load, so that many are idle in non-peak periods; the result is low utilization.

AWS's lambda service, in contrast, knows how much work a tenant would like to perform (if any), and thus can devote resources to a tenant only when it has work to do. However, lambda is suitable only for queuable batch jobs of finite duration since AWS uses queue lengths to drive elasticity, and uses completion of jobs to free up resources. To enforce completion AWS will unconditionally terminate a lambda that runs too long (15min at the time of writing). Thus, neither EC2 nor lambda has much to offer to tenants who need to build long-running stateful elastic services of their own (Web sites, storage services, load balancers, and so on), which is perhaps why AWS itself provides elastic versions of those services to tenants.

## Chapter 3  $\sigma$ OS design

 $\sigma$ OS's abstractions and interfaces are designed so that tenant and provider cooperate to obtain elasticity and high utilization. For both batch-style and long-running services, developers organize applications into processes, called procs, and queue these procs to  $\sigma$ OS for execution when and where it is convenient for  $\sigma$ OS.  $\sigma$ OS thus knows when a tenant has a backlog of procs, and can allocate machines and move processes from the queue to those new machines. Similarly, because most processes run for short quanta,  $\sigma$ OS can observe when a tenant's load decreases by observing that the queue of spawned processes is shrinking, and can deallocate machines as work processes complete. The result is that  $\sigma$ OS tenant software is naturally elastic, reducing tenant resource consumption and decreasing over-provisioning and consequent low utilization.

This section presents the main  $\sigma$ OS abstractions, and how they fit together, to achieve elasticity.

#### 3.1 System overview

[Figure 3-1](#page-11-0) gives an overview of  $\sigma$ OS's design. Each tenant has a *realm*, an elastic of cluster of machines with a single system image across the cluster. Developers structure applications in terms of procs (the  $P_i$ s in [Figure 3-1\)](#page-11-0), which are the unit of isolation and work in  $\sigma$ OS.

A tenant that creates a realm doesn't provision any resources such as CPUs and memory, unlike in traditional cloud platforms like AWS. If a tenant wants to run an application, the tenant doesn't need to create a Virtual Private Cloud, configure it with a several instances, decide what to run on those instances, what to run on spot instances, what to run as lambda functions, and so on. Instead, with  $\sigma$ OS the tenant creates an account, creates a realm, and spawns procs within that realm.

The  $\sigma$ MGR allocates resources (CPU and RAM) to realms. The resources may constitute a partial machine or a full machine. Each machine runs the  $\sigma$ OS kernel, which provides, for example, primitives to create and destroy procs. In the prototype, the  $\sigma$ OS kernel runs atop a locked-down Linux kernel and  $\sigma$ OS runs procs as Linux processes, hardened using seccomp [\[17\]](#page-51-3).

There are two types of procs: kernel procs, which can use Linux kernel system calls, and user procs, which don't have limited access to system calls and interact only through the  $\sigma$ OS API. Kernel procs include procd, which uses the kernel primitives

<span id="page-11-0"></span>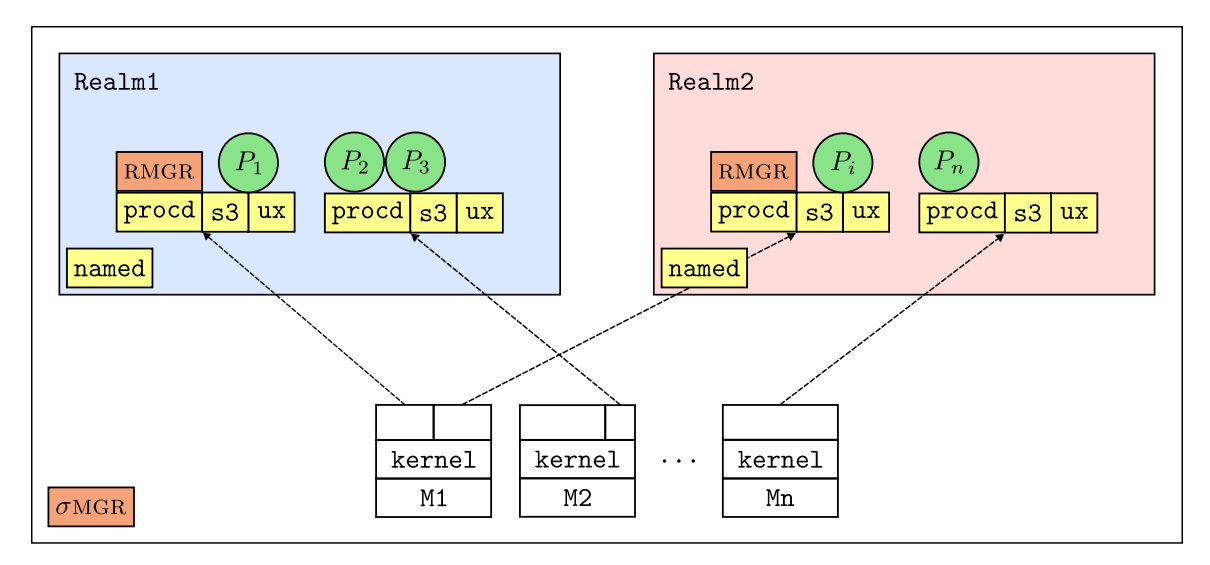

Figure 3-1: Overview of  $\sigma$ OS design. User-space procs are green, kernel procs are yellow, realm management procs are orange, and machines (Mi) are white. The example  $\sigma$ OS system has two realms, each with a few (partial) machines that are allocated to the realm by the  $\sigma$ OS manager. Each machine runs the  $\sigma$ OS kernel and kernel procs such procd, ux, and s3. The procds of a realm collaboratively schedule the user procs  $(P_i s)$  of a realm. RMGR monitors load in its realm and asks or returns machines to the  $\sigma$ MGR. Each realm has a named that is the root of the realm's namespace.

<span id="page-11-1"></span>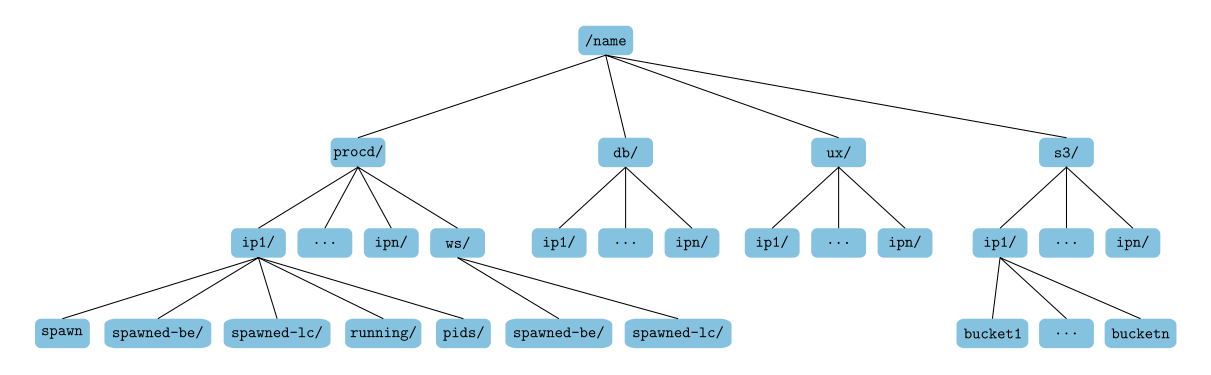

Figure 3-2: A realm's namespace.

for processes to run procs. The procds of a realm collaboratively schedule the realm's user procs. Another kernel proc, RMGR, monitors a realm and collaborates with  $\sigma$ MGR to request and return resources to the  $\sigma$ MGR.

#### 3.2 Single-system image realms

In a realm  $\sigma$ OS procs often need to communicate and interact. To support this,  $\sigma$ OS provides a single-system image through a distributed file-system-like naming and storage system that procs can use to cooperate with each other. Figure [3-2](#page-11-1) shows parts of a realm's name space for a proc in the prototype.

Each realm has a named proc that implements the root of the realm's name space

name/. All procs talk to named to resolve pathnames. A given pathname has the same meaning to all of a realm's procs, so procs can meaningfully exchange pathnames.

The named service provides a file-system-like hierarchy of directories and files. procs can store modest amounts of data in these files. procs can coordinate with each other with these files, using atomic operations such as exclusive create. This aspect of the design is inspired by ZooKeeper [\[26\]](#page-51-2).

A service proc makes itself available to client procs by mounting themselves in the named namespace. If a client looks up a pathname that refers to one of these mount points, the client will start speaking the file-system protocol directly to the service mounted there. This aspect of the design is inspired by Plan 9 [\[40\]](#page-52-1) and SFS [\[32\]](#page-52-3).

For example, in [Figure 3-2,](#page-11-1) the procd directory lists the procd services in realm; there is one procd service for each partial machine allocated to a realm and each procd service advertises itself using its IP address as name. The procd services collaboratively offer services for procs to create and manage other procs. Each procd exports its internal state through the file system protocol; for example, each procd has a directory pids, which lists all the procs that this procd manages, much like /proc on Linux. It also exports its queue of running procs (running) and spawned procs (spawned-lc and spawned-be), which are waiting to be run.

named and procd—and any other service in a realm—speak the same file system protocol. For illustration, here are some ways that  $\sigma$ OS procs use named and the  $\sigma$ OS file system protocol (with details in subsequent sections):

- /proc-like status
- work stealing
- watches for events
- proxies that make other services available in a realm's namespace
- fault-tolerant state such as views for fault-tolerant services
- leader election, and leader failure detection

The named service is not suitable for storing large amounts of data, and does not support sophisticated queries, so it is expected that procs implementing more specialized storage and database systems will announce themselves via named to sOS client procs. For example,  $\sigma$ OS has s3 proxies that expose S3 buckets to a realm's namespace, ux proxies that expose each machine's local storage to the realm, and a db proxy to export an SQL database.

#### 3.3  $\sigma$ OS procs

 $\sigma$ OS developers arrange their applications in terms of  $\sigma$ OS procs, and  $\sigma$ OS schedules these procs. Since procs in a realm share a single name space that contains  $\sigma$ OS objects (e.g., files, other procs, etc.),  $\sigma$ OS can schedule procs on any machine available to a realm. If  $\sigma$ MGR gives a realm a new machine, the procs scheduled on this new machine can interact with the other procs in the realm transparently.

<span id="page-13-0"></span>

| Method                  | Description                         |
|-------------------------|-------------------------------------|
| Spawn(pid, descriptor)  | Create proc with pid as name        |
| WaitStart(pid)          | Wait until pid has started          |
| WaitExit(pid)           | Wait until pid has exited           |
| WaitEvict(pid)          | Wait until pid has been evicted     |
| Started(pid)            | pid marks itself as started         |
| Exited(pid, status)     | pid marks itself as exited          |
| Evict(pid)              | Ask pid to evict itself             |
| SpawnBurst(descriptors) | Spray a list of procs across procds |

Figure 3-3: Summary of the  $\sigma$ OS proc API.

[Figure 3-3](#page-13-0) lists the proc API. A developer creates a new proc using Spawn, which takes as arguments the process identifier (PID) to assign to the proc and a descriptor, which holds a pathname for the binary, a list of arguments to be passed to the proc, environment variables, and so on. The developer specifies whether the proc performs latency-critical (LC) work or best-effort (BE) work. For LC procs, the developer also specifies how many CPUs the LC proc needs to achieve low latency at peak load. For especiallly memory-intensive procs, the developer can also specify the proc's memory requirement. This  $BE/LC$  information effects how a proc is scheduled [\(§3.4\)](#page-13-1).

The caller of Spawn can wait until its child starts running by calling WaitStart or wait until its child exits by calling WaitExit. WaitExit returns an exit status to the caller, which allows the child to pass a result to the parent. A proc signals to a parent that is running or has exited using Started and Exited, respectively.

The Evict call allows the RMGR to alert a proc that will be evicted soon to clear the machine it is running on, similar to how Borg evicts tasks [\[54\]](#page-53-4). On an eviction signal, a proc can checkpoint itself, save its state, or just exit and rely on another mechanism to redo its computation. If the proc doesn't exit within a given amount of time, the RMGR will instruct the local prood to terminate the proc. Once the procs on a machine have exited, RMGR returns the machine to the  $\sigma$ MGR.

By default, Spawn writes the supplied descriptor to the local procd's control file spawn. SpawnBurst sprays the descriptors for new procs across the procds of a realm. For each proc written to a procd, the procd exports state about that proc through a directory pid, where pid is the proc's pid. This directory stores files and directories to implement a proc: semaphore files for WaitStart, WaitExit, and Evict, one directory for each child of the proc (if the proc spawned child procs), a symlink to the parent pid directory (which maybe stored at a procd on a different machine), the proc's exit status file, and so on.

#### <span id="page-13-1"></span>3.4 Scheduling procs in a realm

When Spawn or SpawnBurst writes a descriptor to a procd's control file spawn, the procd also adds the pid to either the directory spawned-be or spawned-lc, depending whether the proc is BE or LC. The spawned-be and spawned-lc directories serve as

```
1 // Try to get a proc for this procd to run.
2 func (pd *Procd) getProc() (*Proc, bool) {
3 localQs := "name/procd/" + pd.MyAddr() + "/"
4 globalQs := "name/procd/ws/"
5 // Claim order:
6 // 1. local LC queue
    // 2. remote LC queue
8 // 3. local BE queue
9 // 4. remote BE queue
_{10} queues := []string{
11 localQs + SPAWNED_LC,
12 globalQs + SPAWNED_LC,
13 localQs + SPAWNED_BE,
14 globalQs + SPAWNED_BE,
15 }
16 for \Box, q := range queues {
17 procs := pd.GetQueuedProcs(q)
18 for \Box, p := \text{range } \text{procs} {
19 if pd.hasEnoughMem(p) && pd.hasEnoughCores(p) {
20 // If this procd has sufficient resources to
21 // run this proc, try to claim it.
22 if ok := pd.tryClaimProc(p); ok {
23 return p, true
<sup>24</sup>    }
25 }
26 }
27 return nil, false
28 }
```
Figure 3-4: procd selects a proc to run by scanning its realm's queues. First, the procd searches for any LC proc it can run, and if it can't find any, it searches for a BE proc to run.

queues, and the procds of a realm monitor these queues and collectively schedule the procs on their machines.

[Figure 3-4](#page-14-0) describes how procds select procs to run, and [Figure 3-5](#page-15-0) shows the criteria procds use to decide whether or not they can run a proc. A procd claims an LC proc by first scanning its local queue. If there are any LC procs at its local spawned-lc queue, and procd has the capacity to run one, it tries to claim the proc. A procd has capacity for an LC proc if it has sufficient cores and memory that it hasn't assigned to any other LC procs.

If procd doesn't find any LC procs it can run, it looks in the global work-stealing queue directory /name/procd/ws, to see if another procd advertised an LC proc that the other procd could not run, and which this procd may be able to.

If a procd has no capacity for LC procs or there are no LC procs to be run, but the utilization of one of its cores is below 90%, it looks for a BE proc. It tries to claim

```
1 func (pd *Procd) hasEnoughCores(p *Proc) bool {
2 if p.IsLC() {
3 // If this is a Latency Critical proc, and
4 // this procd does not have enough cores for
5 // it to run at peak load, don't run it.
6 if pd.freeCores >= p.NumCores() {
7 return false
8 }
9 } else {
10 // If this is a Best Effort proc and the
11 // CPU utilization is above the system's
12 // utilization target, don't run it.
13 if pd.cpuUtil() > CPU_UTIL_TARGET {
14 return false
15 }
16 // If this procd has quickly claimed many
17 // Best Effort procs, back-off for a while
18 // to allow CPU utilization statistics to
19 // stabilize.
20 if pd.numBEClaimedRecently() > CLAIM_RATE_LIMIT {
21 return false
22 }
23 }
24 // All checks pass. This proc can be run.
25 return true
26 }
```
Figure 3-5: procd determines whether it can run a proc by checking if it has enough unallocated cores, if the proc is LC, or if the procd's CPU utilization is low, if the proc is BE.

a proc first from the local spawned-be queue. If the local queue has no BE procs, it looks in the gloabl work-stealing directory /name/procd/ws to see if another procd advertised a BE proc, and tries to claim it.

[Figure 3-6](#page-16-0) shows the process by which procds decide to advertise stealable procs to other procds. If a procd has insufficient capacity to run a proc for a sufficiently long period of time, it advertises that proc in /name/procd/ws, a directory which serves as the global work stealing queue. Other procds with unallocated resoruces scan this queue periodically, and if another procds can run the proc, the procd will steal it.

If a procd successfully claims a proc, it creates a Linux process for it. It assigns a high scheduling priority to LC procs so that if a LC proc is busy it gets most of its CPUs, which may otherwise be shared with BE procs.

Once the proc is running, the proc mounts its pid directory, which maybe remote, as /procdir, so that the proc can updates its state (e.g., up the semaphore for marking that it has started, which may unblock the parent, if it called WaitStart).

```
1 func (pd *Procd) offerStealableProcs() {
2 localQs := "name/procd/" + pd.MyAddr() + "/"
3 globalQs := "name/procd/ws/"
4 queues := [] string [5 SPAWNED_LC,
6 SPAWNED_BE,
7 }
8 for !pd.Done() {
9 time.Sleep(PROC_STEALABLE_TIMEOUT)
_{10} for _{-}, q := range queues {
11 // Get procs from the local spawn queue.
12 procs := pd.GetQueuedProcs(localQs + q)
13 for \Box, p := \text{range } \text{procs } \{14 if p.SpawnTime > PROC_STEALABLE_TIMEOUT {
15 // If this proc has not been spawned for
16 // a long time, offer it to other procds
17 // by creating a symlink to its file in
18 // the local spawn queue.
19 pd.Symlink(globalQs + q, localQs + q)
20 }
21 }
22 }
23 }
24 }
```
Figure 3-6: procds mark procs as stealable and offer them to other procds by adding them to the realm's global work-stealing queue, /name/procd/ws. procds offer a proc as stealable after they have remained un-claimed in the procd's local queue for a sufficiently long amount of time.

Similarly, it mounts its parent proc directory as /parent so that the child can interact with the parent. Note that a new proc mounts its directory and its parent directory with local pathnames (instead of global pathnames) so that a parent can run a child process without mounting name, thereby isolating the child.

This overall design for implementing procs allows for good scalability: procs can create children in parallel on different machines. To support work stealing  $\sigma$ OS uses a hybrid push/pull model to avoid network communication: procds push procs to /name/procd/ws, from where other procds pull procs. An alternative design would be a purely pull-based one (i.e., procds scan other procds' run queues when they don't have spawned procs locally) but that results in more communication. The hybrid design allows a procd to wait on a change in /name/procd/ws instead of continually scanning other procds' directories. Finally, the design guarantees that LC procs have dedicated CPUs, but achieves high utilization by using under-utilized CPUs to run BE procs.

```
1 // Monitor the realm and request resources
2 // from smgr if needed.
3 func (rmgr *RealmMgr) monitor() {
4 for !rmgr.Done() {
5 rmgr.Sleep(REALM_RESIZE_FREQUENCY)
6 // Get the aggregate length of all the
7 // spawned queues in the realm.
8 qlen := rmgr.realm.getQueueLen()
9 avgCPUUtil := rmgr.realm.getAvgCPUUtil()
10 // If the queue is long enough to fill up
11 // another node, or the queue length
12 // is non-zero and the average CPU
13 // utilization in the realm is above the
14 // utilization target.
15 if qlen >= NODE_SZ ||
16 (qlen > 0 && avgCPUUtil > REALM_AVG_CPU_UTIL_TARGET) {
17 // Ask the smgr to grow the realm.
18 rmgr.requestGrowRealm()
_{19} }
20 }
21 }
```
Figure 3-7: An RMGR monitors its realm's resource utilization and global spawned queue length, in order to decide whether or not the realm needs to grow to meet the tenant's applications' demands.

#### 3.5 Growing and shrinking realms

A long queue of spawned procs in a realm is a signal to RMGR to ask the  $\sigma$ MGR for more machines. The prototype  $\sigma$ MGR assumes that the tenant specifies a minimum dollar amount run to run LC procs and a maximum rate the tenant is willing to pay to handle a burst of BE procs.  $\sigma$ MGR will not scale the tenant's realm beyond the maximum rate.  $\sigma$ MGR's goal is then to move unused resources to realms that can use more resources to run procs (e.g., BE procs), but rapidly re-allocate those resources if another realm suddenly develops a queue of spawned LC procs.

There are several major challenges in shrinking and growing realms: 1) how to measure load and decide if the realm requires more or fewer machines; and 2) the granularity at which physical resources are handed out; 3) how to move state when shrinking/expanding physical resources; and 4) how to handle rapid changes in load. In general,  $\sigma$ MGR uses similar ideas to existing cluster managers such as Borg, Omega, and Kubernetes [\[4\]](#page-50-3). However, since applications in  $\sigma$ OS are organized as collections of procs, the RMGR and can  $\sigma$ MGR inspect the realm's state. This allows them to learn when more (or fewer) resources are needed, and enables  $\sigma$ OS to achieve higher utilization.

Challenge 1. [Figure 3-7](#page-17-0) describes how rmgr monitors its realm's load, and decides to grow the realm. The RMGR monitors the utilization of all the realm's procds (which procds export as a file), and the realm's global work-stealing queue, which contain the procs that exceeded procds' capacity. If the work-stealing queue length crosses a threshold and the average CPU utilization in the realm is high, the RMGR asks  $\sigma$ MGR for more machines.

**Challenge 2.** [Figure 3-8](#page-19-0) shows how  $\sigma$ MGR assigns additional machines to realms which need them.  $\sigma$ MGR hands out nodes, a partial machine, consisting of some CPUs and a proportional amount of RAM. If  $\sigma$ MGR grants a node to a realm with a procd that already manages another part of that machine, then that procd combines the two parts together. This allows a realm to grow vertically. If the node corresponds to a physical machine for which the realm has no procd, the node starts a new procd that manages that node. This allows a realm to scale horizontally.

Partial machines also help  $\sigma$ MGR shrink realms gracefully. If  $\sigma$ MGR asks an RMGR to free up resources and the rmgr's realm contains one or more merged nodes, the RMGR can split one of the merged nodes and return a partial machine to  $\sigma$ MGR instead of a full machine. Any of the realm's procs that were running on that physical machine are then constrained to a smaller set of resources (e.g., fewer CPUs), but are allowed to continue running. This allows RMGR to avoid evicting procs unless the physical machine cannot be split into smaller node chunks. If the realm contains no merged nodes RMGR can evict that node and all of its procs as a last resort.  $\sigma$ MGR avoids fully-evicting nodes which run LC procs to avoid degrading interactive applications' performance. Instead, it relies on LC procs to be elastic themselves [\(§5.2\)](#page-30-0).

Even if a realm has only LC procs,  $\sigma$ OS can still achieve good utilization. If a realm requests more resources than its LC procs are using, RMGR can steal underutilized resources and offer them to  $\sigma$ MGR in the form of node partial machines.  $\sigma$ MGR can temporarily allocate these nodes to other realms to run BE procs, and then quickly return them when the original realm's LC proc load increases. In this way  $\sigma$ OS is able to avoid fully evicting LC procs and still ensure high resource utilization even when some realms run no LC procs.

**Challenge 3.** [Figure 3-9](#page-20-0) shows how  $\sigma$ MGR decides whether to evict nodes and trigger state migration.  $\sigma$ MGR asks the RMGR of the lowest utilized realm with spare resources to free up a node. If RMGR doesn't free up a node within that time, then  $\sigma$ MGR can forcefully evict some node in the realm and take it back.  $\sigma$ OS uses the following strategies for the RMGR to free up a node:

- $\sigma$ OS encourages developers to structure their applications using many shortrunning procs. For example,  $\sigma$ OS's web server forks a proc to serve a connection; that proc may interact with db, retrieve a static file, or run some computation. With this design, the RMGR can ask the least loaded procd to stop running procs and return that procd's node to  $\sigma$ MGR when the procs on that node have exited.
- Some applications have idempotent procs that can safely be re-executed. For such applications RMGR can just evict any proc without saving its state. For

```
1 // Grow a realm's resource allocation if possible.
2 func (smgr *SigmaMgr) growRealm(realm *Realm) {
3 // If there are free nodes in the system,
4 // allocate one to the realm.
5 if smgr.hasFreeNodes() {
6 smgr.allocNode(realm)
7 return
8 }
9 // Try to find an overprovisioned node in
10 // another realm.
11 for \Box, realm2 := range smgr.realms {
_{12} if realm == realm2 {
13 continue
14 }
15 // Get nodes in sorted order by CPU
16 // Utilization.
17 nodes := realm2.nodes.sortedByCPUUtil()
18 for \Box, node := range nodes {
19 // If realm2 has an overprovisioned node,
20 // free it and allocate the node to the
21 // growing realm.
22 if nodeIsOverprovisioned(node) {
23 smgr.freeNode(realm2, node)
24 smgr.allocNode(realm)
25 return
26 }
27 }
28 }
29 }
```
Figure 3-8: When growing a realm,  $\sigma$ MGR first checks if there are unallocated resources available. If not,  $\sigma$ MGR tries to find an overprovisioned realm and reclaim one of its nodes. After reclaiming the node, it assigns it to the growing realm.

example, the coordinator in the  $\sigma$ OS MapReduce library will create new procs for failed mappers and reducers and another procd can run those new procs, freeing up the node whose procs were evicted.

- Some applications are written with elasticity in mind. For example, the  $\sigma$ OS key/value store can move shards on demand. So, if the key/value store is lightly loaded, the RMGR can ask the key/value store to shrink the number of servers, which will cause shards to be moved to other key/value servers, and free up a node. If the load increases, the  $\sigma$ OS key/value server will spawn new procs to take over serving shards from other procs. A queue of new procs will cause RMGR to ask for nodes to run these procs.
- Some applications can migrate themselves: they can checkpoint their state on

```
1 // Returns true if node is overprovisioned.
2 func nodeIsOverprovisioned(node *Node) bool {
3 stats := node.GetStats()
4 // If removing some cores would cause there to be too
5 // few cores to support the node's current LC proc CPU
6 // utilization, the node is not overprovisioned.
    7 if node.NumCores - NODE_MIN_CORES < stats.CPU.Util.LC {
8 return false
9 }
10 // If this node cannot be split further, shrinking it
11 // will trigger a node eviction. We handle this
12 // case specially.
13 if node.NumCores == NODE_MIN_CORES {
14 // If the total CPU utilization of this node is above
15 // a minimum threshold, don't evict the node.
16 if stats.CPU.Util.Total >= NODE_MIN_CPU_UTIL {
17 return false
18 }
19 procd := node.GetProcd()
20 // If there are LC procs queued at this node's procd,
21 // evicting the node would force parent procs to
22 // respawn them, which would harm latency. In this
23 // case, we avoid evicting the node.
24 if len(procd.GetSpawnedLCQueue()) > 0 {
25 return false
26 }
27 // If there are LC procs running on this node, don't
28 // evict the node.
29 if len(procd.GetRunningLCProcs()) > 0 {
30 return false
31 }
32 }
33 // If all checks pass, the node is overprovisioned.
34 return true
35 }
```
Figure 3-9: When shrinking a realm,  $\sigma$ MGR needs to select the right node to reclaim from the victim realm. It makes this determination based on a variety of factors including the node's CPU utilization, whether or not it is running any LC procs, and whether the procd's spawned queue is long. If reclaiming cores from this node would cause it to be evicted,  $\sigma$ MGR first checks that there are no LC procs running on the node.

eviction (e.g., in an S3 bucket exported through  $\sigma$ OS) and spawn a new proc that starts from the saved checkpoint.

We considered migrating running procs to avoid having to evict them. Since

<span id="page-21-0"></span>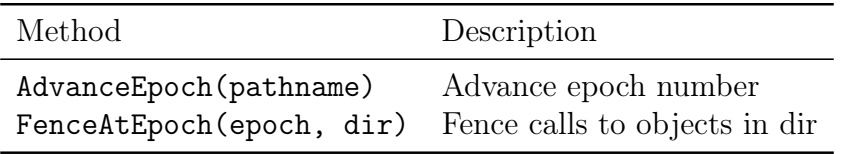

Figure 3-10: The epoch and fence API.

transparent migration from one machine to another is challenging to implement correctly, however, we haven't explored this option. We expect that the above strategies cause unrecoverable evictions to be rare, which would be in line with reported experience with Borg [\[54\]](#page-53-4) and Harvest VMs [\[2,](#page-50-4) [57\]](#page-53-5).

**Challenge 4.** Since all tenants run nodes with the  $\sigma$ OS image,  $\sigma$ OS can quickly allocate pre-initialized nodes from a hot-standby pool to a realm that experiences a rapid increase in load. A  $\sigma$ OS pre-initialized node elides some of the initialization and environment setup costs that some cluster managers must endure to create a node with the right set of OS packages, because each node may use a different OS and different packages. The hot-standby pool gives  $\sigma$ OS some head room to use one of the strategies above to free up nodes.

#### 3.6 Coping with failures

A goal of  $\sigma$ OS is to support stateful applications that can handle crashes (e.g., one of the machines in the realm loses power and takes out its procd and all the procs it is running). As a first step to be able to recover from failures, developers can specify in the descriptor passed to Spawn the failure domain that they want the proc to run in.

When a proc creates a file it can mark the file as *ephemeral*, which is particularly useful for leader election. procs that want to become a leader of a replicated service create an ephemeral symlink for the service that points to themselves. The first proc that succeeds in creating the symlink (i.e., the symlink doesn't exist) becomes the leader. The other candidate leaders will wait in the Create call until the first leader removes the symlink voluntarily or until the leader's session with the server storing the symlink is terminated. Sessions are terminated unilaterally when a proc's connection to a server breaks and fails to be re-established for a sufficiently long period of time. When a session terminates, all ephemeral files associated with that session are removed.

To avoid a split-brain scenario in which both a partitioned old leader and a new leader are running at the same time,  $\sigma$ OS supports epochs and fences (see [Figure 3-10\)](#page-21-0). Applications that want to avoid a split-brain create an epoch file, which contains an epoch number, on the same server where a leader creates the symlink (e.g., in named's file system). The epoch file is an ordinary file.

The new leader uses AdvanceEpoch to atomically read the epoch file and increment the epoch number in the file; this call is implemented using  $\sigma$ OS's core API [\(§4.1\)](#page-24-0), which supports reads and writes conditional on a file's version number. The old leader can no longer interact with the server storing the epoch file because its session was terminated.

To stop the old leader from writing to other servers after it has been partitioned, leaders can ask  $\sigma$ OS to fence  $\sigma$ OS calls for objects in a specified directory with an epoch number. Every  $\sigma$ OS server will reject requests that carry an epoch number that is lower than what it already has seen. So, after the new leader sends a request to a server, the server will reject the old leader's requests because they carry an older epoch number. Note that servers don't have to be aware that they are part of fault-tolerant service: a fault-tolerant application that uses some server can count on that server's rejecting fenced requests, because the  $\sigma$ OS protocol supports them.

Clients of a replicated service can use FenceAtEpoch similarly to ensure that their requests go to the right server for a given epoch by fencing their operations using the current epoch. If a client receives a stale epoch error in response to a request, the client knows that a configuration changes has happened and will lookup the new configuration and its epoch number.

# Chapter 4  $\sigma$ OS implementation

This section overviews how  $\sigma$ OS is implemented by describing: (1) the  $\sigma$ OS API; (2) the  $\sigma$ P protocol; (3) automounting of services; (4) the lines of code for the implementation; and (5) deploying  $\sigma$ OS.

#### <span id="page-24-0"></span>4.1 The  $\sigma$ OS API

The  $\sigma$ OS API is inspired by the core Unix API: it small—see [Figure 4-1](#page-25-0) for the main calls—but expressive: many of  $\sigma$ OS abstractions are implemented using this API, including procs ( [§3.4\)](#page-13-1). In principle, if a tenant likes to change procd's policy, the tenant's developers can write their own using  $\sigma$ OS API and run it instead.

The  $\sigma$ OS API allows procs to name all resources in a realm using pathnames and access them through a file API using Create, Open, Read, Write, and Close. Procs can create file-like objects (e.g., files, directories, symlink, pipes etc.) and virtual file objects (e.g., /proc, semaphores, etc.). These objects are then accessible through pathnames to other procs in the realm, perhaps with restricted access due to limited permissions.

In  $\sigma$ OS, some pathnames name files on a disk or S3 buckets, others name keys of an in-memory key-value stores, yet others name procs themselves, and so on. For example, to list all the running procs in a realm, the programmer lists the directory of running procs, analogues to /proc but for all machines in a realm.

Some procs offer services that don't directly fit in  $\sigma$ OS's core API. Those procs typically export a virtual file to which client procs write commands, similar as in Plan9 [\[40\]](#page-52-1). For example,  $\sigma$ OS has a proc, db, which exports an SQL database. Client write queries to db's command file and read the query results from a response file.

Procs uses watches [\[26\]](#page-51-2) for coordination: for example, OpenWatch will block until the specified pathname exists and then invoke func.  $\sigma$ OS provides libraries that encapsulate watches in more convenient coordination primitives; for example,  $\sigma$ OS implements WaitExit using semaphores, which in turn are implemented using watches.

#### 4.2  $\sigma$ OS protocol

The  $\sigma$ OS protocol,  $\sigma$ P, has multiple functions: it is naming protocol that provides a single-system image through pathnames, it is a protocol to discover servers, it is a storage protocol for applications to read/write data; it is a communication protocol

<span id="page-25-0"></span>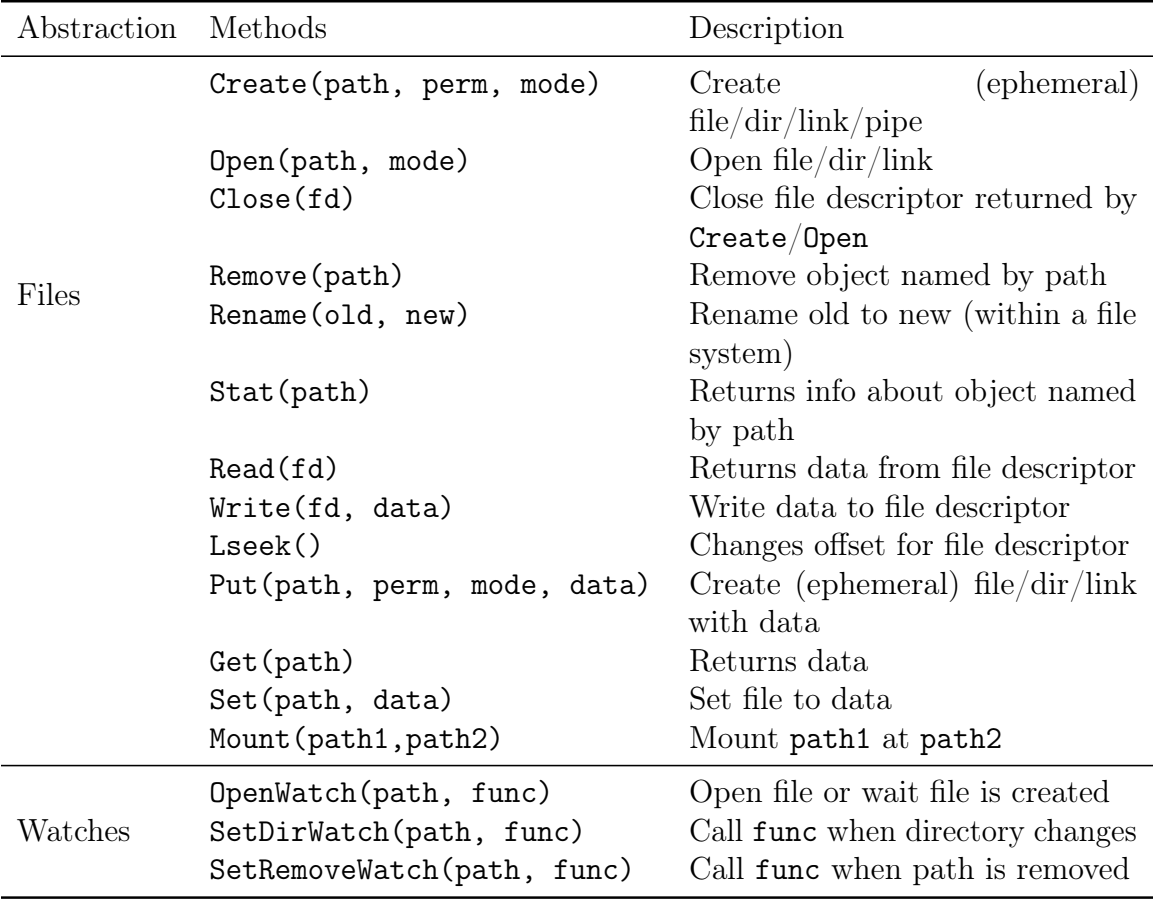

Figure 4-1: The core  $\sigma$ OS API. Other APIs, including the proc API are implemented using the core API. procs can also create special files, such as named pipes and control files, and operate on them using the core API.

that allows applications to directly interact without dropping down to TCP; it is a RESTfull API alternative that defines a uniform interface for many servers, and it is a coordination protocol for procs.

[Figure 4-2](#page-26-0) shows the request messages in  $\sigma P$ . The  $\sigma OS$  protocol is derived from 9P [\[25,](#page-51-0) [40\]](#page-52-1), which provides a small set of carefully thought-out remote procedure calls.  $\sigma P$  extends 9P with support for self-certifying pathnames, sessions (to support transparent fail-over for clients and a reply table to filter duplicate requests), ephemeral files, watches, reads/writes at a file version, fences, and put/get/set of small files (which combine walking a pathname, opening a file, reading/writing the file, and closing it in single RPC).  $\sigma$ OS supports these extension with a protocol that is only slightly more complicated than 9P: for example, supporting fences and reads/writes at a version require small changes to 9P, but many others extensions can be implemented in the client and server libraries that use  $\sigma P$ .

Any proc (e.g., procd) that exports a file system must implement the  $\sigma$ OS protocol; to simplify implementing servers,  $\sigma$ OS provides a generic protocol library,

<span id="page-26-0"></span>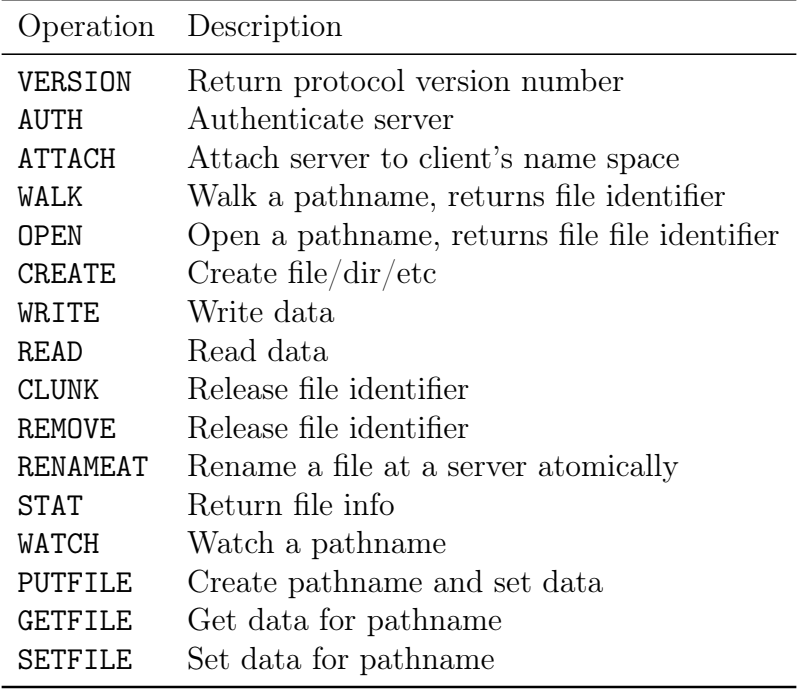

Figure 4-2: Request messages of the  $\sigma$ OS protocol, which is derived from 9P [\[25,](#page-51-0) [40\]](#page-52-1). Each message has a corresponding response message (not shown). Each request may carry an epoch number to fence the request, and read/write can indicate that the request is conditional on the version number at which the file client opened the file.

protsrv, that takes care of all the generic protocol operation so that a proc just has to implement the file and directory objects. A proc can also import one of the existing file system implementations to export S3 buckets, Unix files, or an in-memory file system (which are all implemented using protsrv). An advantage of this design is that for servers that fit the file system API developers don't have to define RPCs or RESTfull APIs (which in practice involves quite bit of boilerplate). Furthermore, these servers can use features like pathname lookup, permissions, watches, and so on, out of the box.

Supporting fences requires little additional mechanism: each  $\sigma$ OS request carries an epoch number, protsrv checks the epoch number, and the  $\sigma$ OS library supports a call to specify which directories should be fenced at a particular epoch number.

#### 4.3 Automounting

 $\sigma$ OS allows a proc to export a namespace that clients will transparently mount when accessing a file in that name space. For example, a proc that implements a key-value service can announce its services by creating a symbolic link in the name name space with a special format: the symlink contains the network name (DNS name or IP address, and a port number) and the proc's public key, inspired by SFS's self-certifying pathnames [\[32\]](#page-52-3). For example, a key/value service can create a symbolic link name/kv, which contains the DNS name of the key-value service and its public key.

<span id="page-27-0"></span>

|              | Component            | <b>LOC</b> |
|--------------|----------------------|------------|
| Core         | $\sigma$ OS protocol | 4,825      |
|              | $\sigma$ OS API      | 5,734      |
|              | realm                | 1,722      |
|              | procd                | 1,780      |
|              | named                | 82         |
|              | s3                   | 921        |
|              | ux                   | 767        |
|              | dbd                  | 210        |
|              | proxy                | 465        |
| Libraries    | protsrv              | 2,387      |
|              | semclnt              | 163        |
|              | electclnt            | 192        |
|              | epochclnt            | 219        |
|              | groupmgr             | 201        |
| Applications | mr                   | 1,678      |
|              | kv                   | 1,579      |
|              | wwd                  | 382        |
| Total        |                      | 23,307     |

Figure 4-3: Lines of code for subsystems of  $\sigma$ OS (excluding etcd's Raft [\[18\]](#page-51-4), which  $\sigma$ OS uses to replicate named and kv shards)

When  $\sigma$ OS resolves a pathname, say name/kv/key-10, it will automount the destination file system (i.e., name/kv), which involves starting an authenticated session with the proc, and continue resolving the remainder of the path (i.e., key-10) at the server. These symlinks allow procs to hook their name space into the shared name name space, and allow other procs to look up the proc's file objects.

#### 4.4 Lines of code

The prototype of  $\sigma$ OS is implemented in the Go programming language [\[11\]](#page-50-5) and runs on top of Linux. Although  $\sigma$ OS uses Linux as its kernel, only kernel procs have access to Linux system calls; all user procs use only the  $\sigma$ OS API.

[Figure 4-3](#page-27-0) lists  $\sigma$ OS's parts, including test code but excluding etcd's Raft [\[18\]](#page-51-4).  $\sigma$ OS protocol includes the Go packages for the protocol definition, RPC stubs, sessions, which multiplex and demultiplex  $\sigma$ OS messages on a TCP connection and provide fail-over and duplicate detection.  $\sigma$ OS API are the Go packages that implement  $\sigma$ OS API and the proc API.

#### 4.5 Deployments

We deploy  $\sigma$ OS in two ways: on CloudLab on dedicated machines and on AWS as a VPC. In both deployments, a user sshs into a realm and launches  $\sigma$ OS programs that create procs in the realm. For convenience, users can explore the state of a realm using Unix utility programs such as ls, cat, etc., to see, for example, all the running procs. This is accomplished by mounting  $\sigma$ OS's proxy program, which converts 9P into  $\sigma P$ , as a 9P file system under Linux.

# Chapter 5  $\sigma$ OS applications

To explore how to build elastic applications using  $\sigma$ OS, we built a a MapReduce library, and a sharded, fault-tolerant key/value service, and dynamic web server.

#### 5.1 MapReduce

 $\sigma$ OS's MapReduce library,  $m r$ , illustrates how a developer can use  $\sigma$ OS for implementing a data processing framework. mr uses a coordinator proc to manage the mappers and reducers. mr replicates the coordinator with the groupmgr library, which starts three coordinators. They elect one leader using the electclnt library and the others are hot standbys. The leader coordinator stores its progress (e.g., which mappers have completed) in name/mr. If the leader coordinator crashes, one of the standbys becomes leader and pick up from where the crashed coordinator left off. The groupmgr will also start another standby.

The coordinator spawns a proc for each mapper and reducer. The mapper proc stores the intermediate output file for each reducer persistently on the local machine using the pathname name/ux/~local and record a symbolic link in the directory name/mr/ri/ (one per reducer). Reducer i watches this directory and if a new link output appears, the reducer reads the link, automounting the ux server that exports the file in the proc. This implementation allows overlap between the map and reduce phases; reducers can run as soon as a mapper's output is available.

If a mapper or reducer crash, the coordinator will restart it. If a reducer cannot read an intermediate file and fails, the coordinator will also restart the appropriate mapper.

Note that in this design there are no worker machines; it is the job of  $\sigma$ OS to provision machines to run the coordinator, mapper, and reducer procs. All of the MapReduce library's procs are BE.

#### <span id="page-30-0"></span>5.2 key/value service

 $\sigma$ OS's key/value service, kv, illustrates how a developer can use  $\sigma$ OS to build faulttolerant applications. One possible approach to supporting a key/value service in  $\sigma$ OS is side-stepping most of  $\sigma$ OS: take an existing high-performance key/value store and modify it to export a control file in the realm's name space to which clients write requests (much like db). Alternatively, one could export the key space through a proxy

<span id="page-31-0"></span>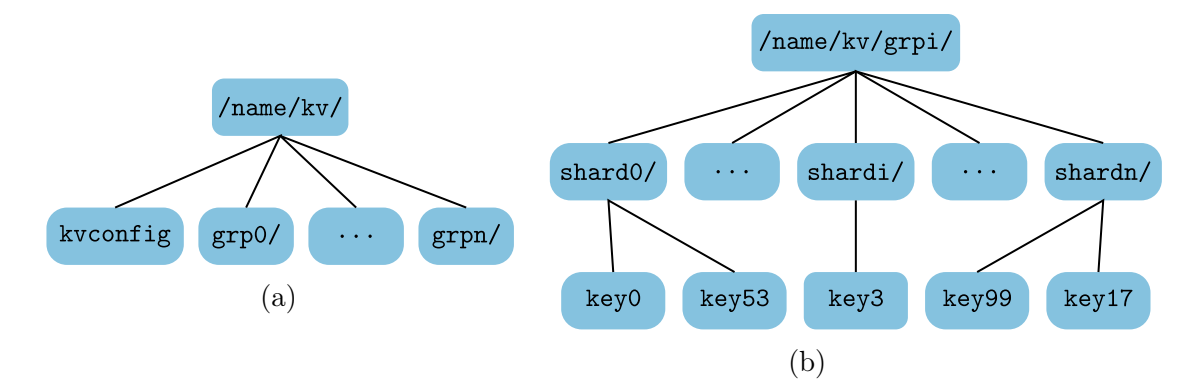

Figure 5-1: KV setup and namespace. [Figure 5-1a](#page-31-0) shows the top-level directory structure of a kv service. The kv service exposes a config file which the clerks watch and the balancer modifies as it balances load across the kvd groups. [Figure 5-1b](#page-31-0) shows a sample of the kvd directory strucutre. Shards are directories, and keys are files in the directories. the balancer moves shards across kvd groups by invalidating the kvconfig file, atomically moving the directories, and then publishing a new kvconfig file.

as s3 does. This section doesn't take either approach but instead explores how to build a key/value service natively using  $\sigma$ OS's API. Even though a realm provides a single system image that mostly hides machine boundaries, the key/value service must be linearizable in the presences of crashes and shard reassignment.

The kv store is organized as a group of balancer procs and one or more KV groups, which serve shards and which each consist of three kv procs for fault tolerance. One of the balancer procs elects itself as leader using the electclnt library, and it is responsible for adding KV groups, terminating KV groups, and balancing shards across KV groups in response to changes in load.

[Figure 5-1](#page-31-0) shows where state of the kv service is stored. The balancer stores all its state, which includes a table that maps shards to KV group  $i$  and an epoch number. in the file kvconfig in the kv directory at named. So, if a balancer crashes, a new elected balancer can find the last state in name/kv/kvconfig. Each KV group elects a leader using the electclnt, which uses etcd's Raft library [\[18\]](#page-51-4) to replicate put and get operations on each kvd procd of the group. Each kvd serves an in-memory file system with a directory for each shard that the group is responsible for, and with a file for each key in that shard (as shown at the right side of [Figure 5-1\)](#page-31-0). Each KV group posts a symbolic link  $name/KV/_{\text{gr}} p_i$ , to which each member of the group adds its DNS names (and public key).

Clients of the kv service, use the kvclerk library, which supports a put and get interface to interact with the service. The clerk reads the name/KV/kvconfig file, which it caches for subsequent access. The clerk computes the shard number for the key it wants to access, and looks up the group responsible in the shard table. Then, it performs an  $\sigma$ OS put or get operation [\(Figure 4-1\)](#page-25-0) with name/KV/ $grp_i/shard/key$ as the pathname argument. When  $\sigma$ OS resolves name/KV/ $grp_i$ , it will automount one of the kvds for name/KV/ $grp_i$ . The mounted kvd will receive a Put request (see

[Figure 4-2\)](#page-26-0) and insert it in etcd's Raft log, so that each kvd will perform the Put on its in-memory file system. Note the latter Put operation is implemented by the protsrv library, which all  $\sigma$ OS procs use that serve the  $\sigma$ OS protocol, whether they part of a replicated group or not.

If a kv server crashes, the etcd Raft library will remove it from the group and the groupmgr library will start a new one, which the etcd Raft library will add to the group. Any clerk that was using the failed kvd server will fail over to another one in the group transparently:  $\sigma$ OS will fail to perform a put or get request because the connection to the kvd has been broken, which causes  $\sigma$ OS to unmount the crashed kvd, automount one of the other kvds in  $name/KV/grp_i$ , and send the request to that kvd.

The balancer serves request to grow and shrink the KV store. To grow, the balancer computes a new kvconfig file that minimizes shard movement, adds the list of shards to be moved to the file, increments the epoch number, and then posts the new file using Rename (which is atomic). Then, it creates a mover proc for each shard in the to-be-moved list. Each mover proc moves its shard by copying the shard directory and the key files from name/KV/ $grp_i/shard/$  to name/KV/ $grp_i/shard/$ . It first copies them into a temporary directory name/KV/ $qrp_i/shard\#/$ , and then atomically renames the directory to name/KV/ $grp_i/shard/$ . This extra step is necessary to handle the scenario in which the balancer starts a second mover proc, because it lost connection with the first one but, if there was only a network failure, the first one might still be running and also copying the shard. When the mover exits without a failure indicator, the balancer removes the shard from the to-be-moved list in kvconfig.

A mover proc uses FenceAtEpoch to fence its requests to move a shard with the epoch number that the balancer passed as an argument to the mover through Spawn. When a kvd server learns about the new epoch (because it is a source or destination of mover), it will reject requests from movers or clerks in older epochs. To ensure the latter, clerks also use FenceAtEpoch to tell  $\sigma$ OS to fence their requests with the epoch number they read from kvconfig. If a clerk receives a stale epoch error, it rereads kvconfig to find out the new shard mapping and tries again. Fencing with epoch numbers ensuring linearizability of puts and gets.

If the leader balancer crashes, one of the standby leaders will elect itself as the new leader. The new leader reads kvconfig to to pick up where the old leader left off. The new leader increments the epoch number and spawns new movers, if to-be-moved list isn't empty.

A realm that use kv doesn't provision machines. If the balancer adds new KV groups to handle an increase in load and the realm has no capacity to run them, a queue of spawned procs will develop, signaling the  $\sigma$ MGR to give the realm more nodes. If the kv realm's RMGR is asked by  $\sigma$ MGR to return nodes, it asks the balancer to shrink the number of KV groups so that it uses fewer resources.

The kvd and clerk procs are LC. All other kv procs are marked BE.

#### 5.3 Web server

 $\sigma$ OS has a simple Web server, which is structured in a similar way to OKWS [\[29\]](#page-51-5). The server consists of an wwwd proc, which accepts HTTP connections, and which

spawns procs to serve content. The wwwd proc runs without named mounted so that if it is compromised, the attacker cannot explore the realm and mount other services. wwwd does mount the pid directory of each proc it spawns, so that it can wait for a child to start, to exit, etc.

For static content, wwwd spawns a proc that has access to the directory with static content. For dynamic pages, wwwd spawns a proc that can mount mount db. Before spawning a child, wwwd creates a pipe in its in-memory file system and whose names it passes along to the child so that it can return the response over the pipe, wwwd then returns to the client. The Web server runs as a LC proc, while the other procs run as BE ones.

A realm that uses wwwd doesn't provision machines. As the load on wwwd increases, it will spawn more procs. If the realm doesn't have enough resources to run those procs, the realm will develop a long spawned queue and  $\sigma$ MGR will allocate new resources to realm. If the load decreases, the realm's RMGR can return any node that doesn't run any procs.

### Chapter 6

### Evaluation

In this section we seek to answer the following questions:

- 1. Can a single realm scale up quickly in response to increased load?
- 2. Is  $\sigma$ OS able to effectively multiplex resources across multiple realms?
- 3. Do  $\sigma$ OS applications perform well?
- 4. Are  $\sigma$ OS abstractions efficient?

Experimental Setup. We run  $\sigma$ OS's application-level benchmarks on an AWS Virtual Private Cloud (VPC) composed of 16 EC2 t3.small VM instances. Each instance has 2 vCPUs, 2GiB of memory, and a 200GiB EBS volume. For the comparison to Corral [\(§6.3\)](#page-39-0), we run  $\sigma$ OS on an AWS Virtual Private Cloud (VPC) composed of 8 EC2 t3.medium VM instances. Each instance has 4 vCPUs, 2GiB of memory, and a 20GiB EBS volume. Aditionally, each instance has up to 5Gbps network burst bandwidth, and 2,085Mbps EBS burst bandwidth. We run  $\sigma$ OS's microbenchmarks on a cluster of 5 Cloudlab [\[16\]](#page-51-6) r650 nodes. Each node has two 36-core Intel Xeon Platinum 8360Y CPUs at 2.4GHz, 256GB ECC DDR4-2666 Memory, a Dual-port Mellanox ConnectX-5 25Gb NIC, and a Dual-port Mellanox ConnectX-6 100 Gb NIC.

Datasets. We use a snapshot of all English html Wikipedia pages taken on May 4th, 2022 as the dataset for the MapReduce experiments. The full snapshot is 89GB (wiki-89G) of raw text which we trim down to 2GB (wiki-2G) for some experiments.

#### 6.1 Elasticity within a single realm

 $\sigma$ OS must quickly grow realms in response to spikes in application load. However, this poses a challenge for  $\sigma$ OS. In order to achieve high resource utilization, the realm's procds must balance procs across across an elastic set of resources to ensure that few resources are idle over the duration of the job.

We evaluate  $\sigma$ OS's ability to provide and make use of elasticity using two applications: MapReduce-grep (MR) and the  $\sigma$ OS Key-Value Service (KV). MR is representative of Best Effort (BE), long-running batch Jobs. KV is representative of a Latency Critical (LC), stateful and interactive application, and thus introduces a different set of challenges in the face of dynamic scaling.

**MapReduce-grep (MR).** The MR workload relies purely on  $\sigma$ MGR to manage elasticity. As the MR coordinator proc spawns mapper and reducer procs,  $\sigma$ MGR notices the realm's utilization and queue length increase.  $\sigma$ MGR incrementally grows the realm, starting fresh nodes on free machines and gradually allocating more cores to existing heavily-utilized nodes. procds started on fresh nodes begin to steal work from existing procds, and mappers and reducers start to transparently access intermediate files on remote machines symlinked into the realm's namespace.

 $\sigma$ MGR must respond to the realm's increase in load quickly to enable MR to derive full performance benefit from all of the provider's resources. Moreover, the realm's procds should collaborate to balance procs across the realm and keep node utilization high. Ideally, this would enable MR to speed up proportionally to the number of VMs that  $\sigma$ <sub>MGR</sub> controls.

[Figure 6-1](#page-36-0) plots the MR job's aggregate throughput as it runs in a 16VM AWS VPC. Initially the tenant's realm has only half of a VM (1 core) assigned to it.  $\sigma$ MGR detects the realm's growing queue size and the increase in the realm's CPU utilization. It gradually scales the realm's resource allocations up, eventually allocating all 16 VMs (32 cores) to the tenant's realm.

 $\sigma$ OS is able to provide almost perfect linear speedup as the VPC it manages grows. Specifically, the MR job is  $15.26\times$  faster when running on 16 VMs than it is when running on 1 VM. The good speedup results from the **procds**' collaboratively balancing load well across the realm's fluctuating set of resources. In the trace from [Figure 6-1,](#page-36-0) all VMs are utilized until the benchmark is 79% complete, and 15 VMs are fully utilized until 85% of the job is complete. In short,  $\sigma$ OS achieves both high performance for tenants as well as high utilization for cloud providers when dynamically scaling applications.

Note that roughly every 60-70 seconds, there is a sharp drop in the MapReduce job's aggregate throughput. We observed similar behavior with the same periodicity in all of the benchmarks. We believe this is due to variations in the VPC's network bandwidth. In order to confirm this, we ran iperf on two machines in the VPC, one acting as a client and the other as a server. We observed 20-40% drops in network throughput between the pair of machines roughly every 60-70 seconds as well.

Key-Value Service  $(KV)$  Unlike MR, the KV service must move state as it grows and shrink, and participates in scaling decisions. A balancer proc monitors the load of the kvd servers and then spawns additional kvd servers and redistributres shards in order to balance load evenly while minimizing data movement. As the balancer scales the application by spawning procs, it indicates to  $\sigma$ MGR that the realm needs to grow. This leads  $\sigma$ MGR to assign more cores to the tenant's realm. Ideally,  $\sigma$ MGR should quickly grow the KV service's realm in order to acommodate the balancer's scaling decisions while achieving high resource utilization.

[Figure 6-2](#page-37-0) shows the aggregate client-side throughput of 16 KV clerks as they execute operations against an elastic, dynamically-scaled KV service. The benchmark driver program begins by spawning the balancer, 16 KV clerks, and an initial kvd server populated with 1000 keys per clerk. For the first 45 seconds, the benchmark driver program waits for the kvd's initial state to be set up and for  $\sigma MGR$  to allocate

<span id="page-36-0"></span>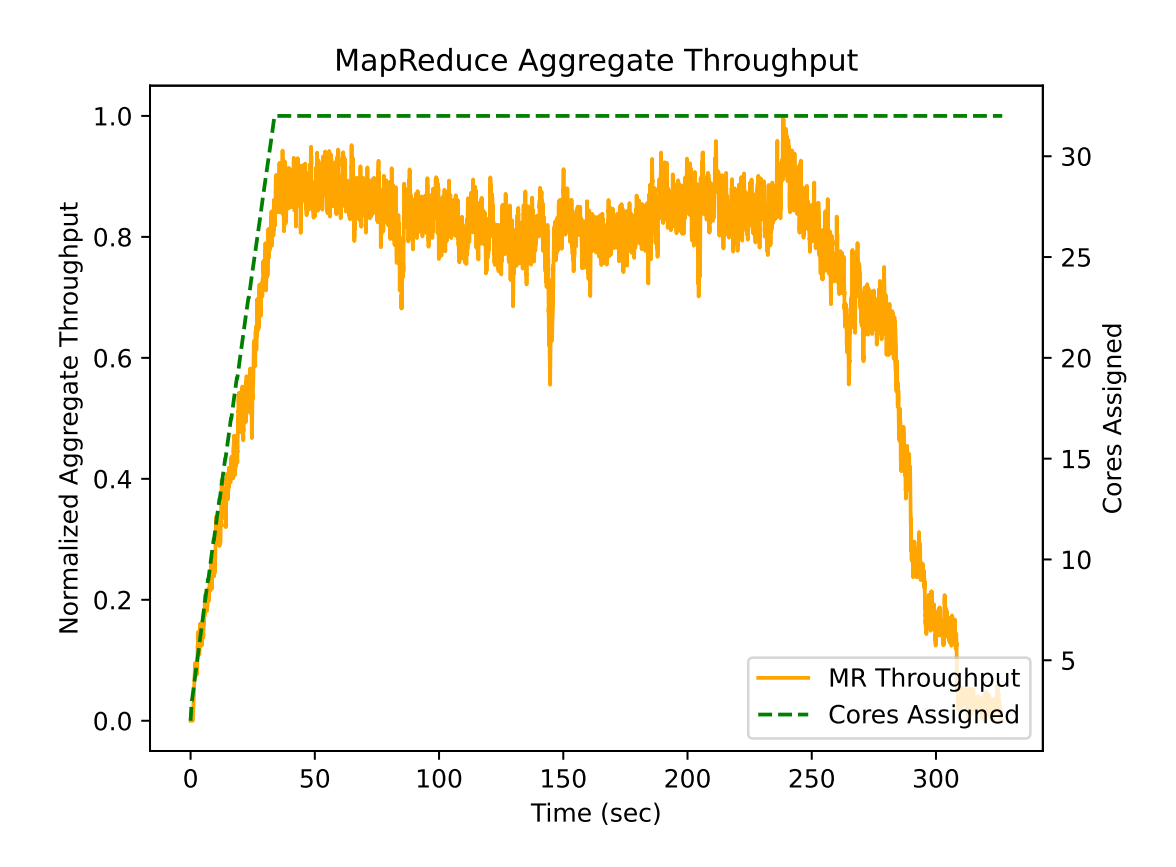

Figure 6-1: Aggregate throughput of MapReduce-grep running on the wiki-89G dataset in a 16 VM AWS VPC. Initially only half a VM (one core) is assigned to the realm. As the MR job's load increases,  $\sigma$ MGR grows the realm to encompass all 32 cores in the VPC (the green line).

enough cores for all of the procs to start. Once the setup is complete the clerks simultaneously perform Set and Get operations against their set of keys in a tight loop.

At around 60 seconds the balancer detects high load at the kvd server and scales up the KV deployment to 2 kvd servers, each holding half of the shards. For a short period of time, the clerks' aggregate throughput drops to 0 as they wait for the shards to move and for the balancer to update the config file which indicates the new location of each shard. Then, the clerks continue executing Set and Get operations against the 2 kvd servers until the benchmark terminates after 135 seconds.

[Figure 6-2](#page-37-0) demonstrates that stateful, interactive applications can drive  $\sigma$ OS's scaling and resource multiplexing decisions. That cooperation between a realm and  $\sigma$ OS enables a stateful applcation to be elastic. Furthermore,  $\sigma$ OS does not overprovision the KV server's realm, assigning only 20 cores to it: 1 for each of the 16 clerks, and 2 cores per kvd server. This ensures that CPU utilization is high for the duration of the benchmark.

<span id="page-37-0"></span>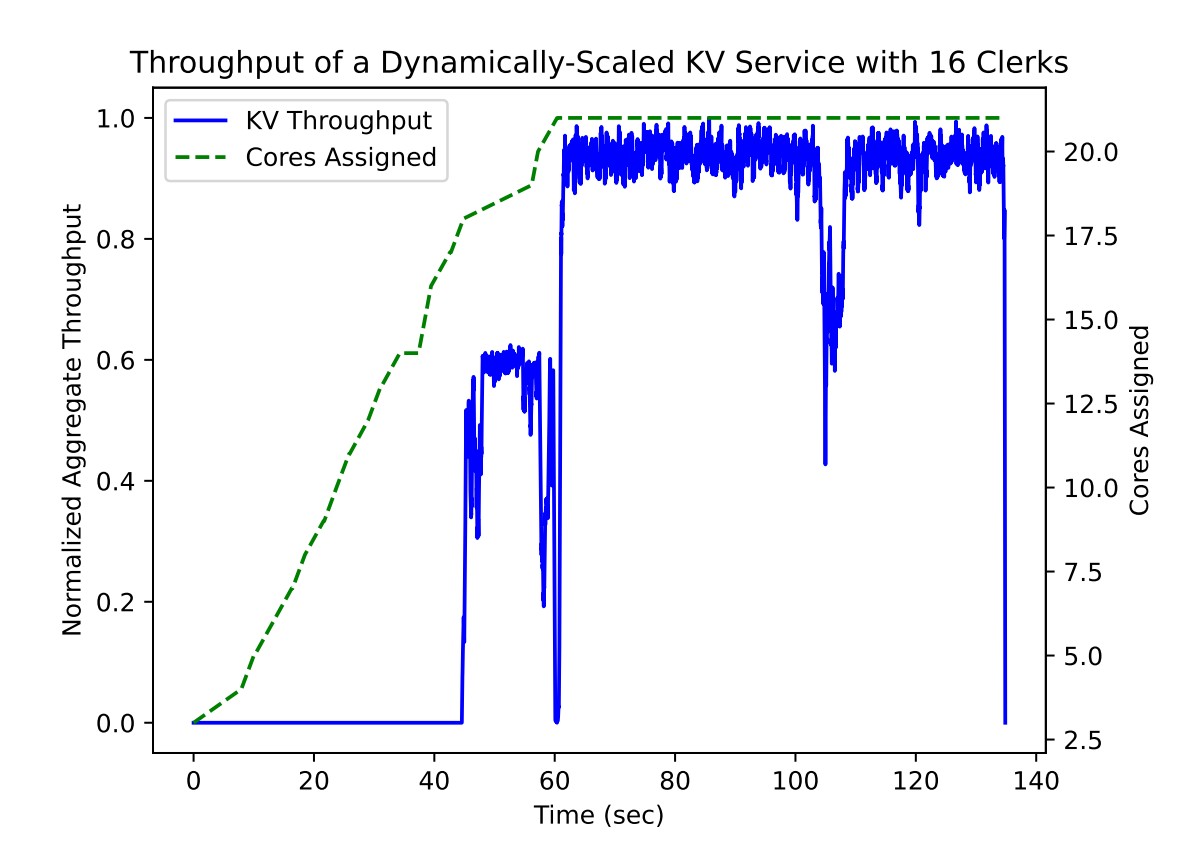

Figure 6-2: Client-side aggregate throughput of 16 clerks accessing a dynamicallyscaled KV service. The first 45 seconds are spent initializing clerks' keys and setting up the KV service. At 45 seconds, 16 clerks start to perform Set and Get operations in a tight loop. At 60 seconds, the balancer detects high load at the kvd server and scales up to 2 kvd servers. The clerks' throughput briefly drops to 0 as they wait for the balancer to rebalance shards and publish a new config file.

#### 6.2 Growing and shrinking multiple realms

A goal of  $\sigma$ OS is to multiplex multiple realms across a fixed set of resources. In order to achieve high utilization,  $\sigma$ OS steals resources from realms with Latency-Critical (LC) procs when the realm is idle. However, in order to meet LC procs' performance goals,  $\sigma$ OS must quickly return stolen resources when they are needed.

We evaluate whether  $\sigma$ OS is able to achieve high utilization and high application performance across multiple realms by setting up two competing realms on a 16 VM AWS VPC. Then, we start an LC application, KV with 16 clerks, in one realm and a BE application, MR-grep running on wiki-89G, in the other. We measure the performance degradation of each application relative to the unconctended setting, where each realm runs on dedicated hardware. Ideally,  $\sigma$ OS should prioritize LC procs across both realms, and allow BE procs to make progress while the LC procs are idle.

As shown in [Figure 6-3,](#page-38-0)  $\sigma$ MGR quickly reallocates cores from the BE realm to the

<span id="page-38-0"></span>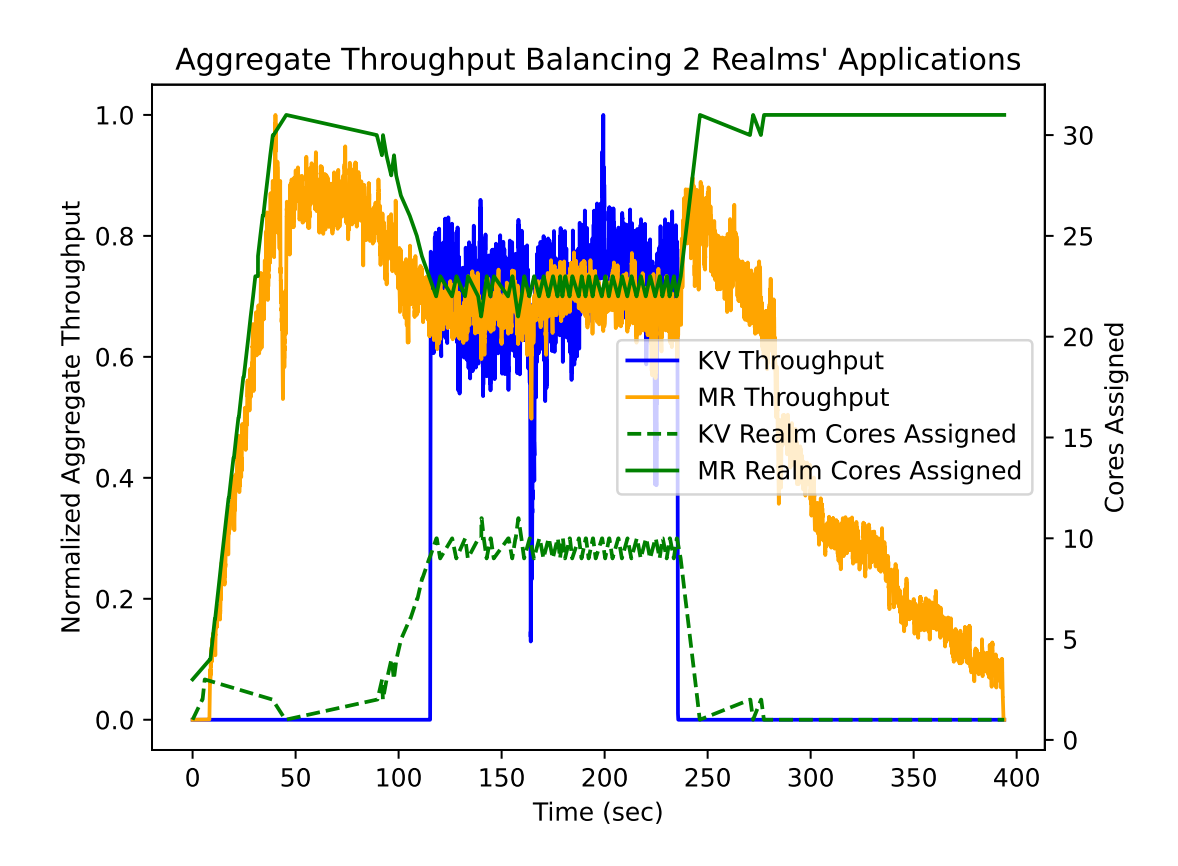

Figure 6-3: Aggregate throughput of two applications in different realms. The MR realm starts to execute a BE MR-grep job on the wiki-89G dataset. While the KV realm runs an LC KV service which is initially idle. 110 seconds later, 8 clerks begin performing Get and Set operations on the KV service, leading to an increase in load. This causes  $\sigma$ MGR to reassign cores from the MR realm to the KV realm (as shown by the green lines), degrading MR's throughput but allowing KV to achieve 44% of the throughput it achieves running on dedicated hardware. At 240 seconds, the KV clerks stop issuing requests, and  $\sigma$ MGR reassigns the KV realm's idle cores to the MR realm, allowing MR's throughput to increase again.

LC realm once the LC realm's load increases. The BE realm's application continues to make progress, albeit with lower throughput, while the LC realm is busy. When the clerks in the LC realm terminate and  $\sigma$ MGR detects decreased resource utilization in the LC realm,  $\sigma$ MGR reassigns its cores back to the BE realm. In response to the added resources, the BE realm's throughput improves until the BE job enters its final phase.

 $\sigma$ OS manages to achieve high utilization, keeping all machines in both realms busy for the duration of the experiment. Both applications see some performance degradation from this resource sharing. The BE job (MapReduce-grep), which lost around 30% of its cores for roughly 30% of its execution time, took 23% longer to complete compared to the same MR job running on 16 dedicated VMs. The throughput of the LC job (one kvd server with 8 clerks) degraded by 45% compared to the same kvd job running on 16 dedicated VMs.

The LC application's performance suffers for two reasons. First, the current  $\sigma$ MGR implementation is conservative about evicting nodes from a realm. If the KV realm starts LC procs which reserve all the cores on a machine and then go idle for some time, some of the cores may be stolen by a BE realm. When the LC procs' load increases, the LC realm may try to recover all its stolen cores from the BE realm. However, since recovering all the stolen cores requires that  $\sigma$ MGR evict the BE realm's node and some of its procs,  $\sigma$ MGR's conservative eviction policy stops the LC realm from recovering all of its cores.

Second, the current implementation provides performance isolation for user-level procs, but not kernel-level procs. This means that the BE realm's kernel-procs, such as its s3 proxy and local storage server, may share cores with the LC realm's procs, slowing them down.

In conclusion,  $\sigma$ OS is able to mantain high resource utilization by multiplexing realms with LC and BE tasks across a the same set of hardware.  $\sigma$ OS does not provide perfect performance isolation between procs in competing realms, end-to-end application performance is within 23% of ideal for BE jobs, and within 55% of ideal for LC jobs.

#### <span id="page-39-0"></span>6.3 Performance of  $\sigma$ OS applications

 $\sigma$ OS Applications must use the  $\sigma$ OS API, which provides transparency across a realm, but incurs cost for implementing that transparency. Furthermore,  $\sigma$ OS applications communicate using the API. To measure the benefit and cost of  $\sigma$ OS, we compare the  $\sigma$ OS-MapReduce ( $\sigma$ OS-MR) implementation to Corral [\[10\]](#page-50-6), a MapReduce framework which runs on AWS Lambda, and the Key-Value service  $(\sigma$ OS-KV) implementation to Redis, a popular in-memory Key-Value service written in C.

 $\sigma$ OS-MR vs. Corral. Much like  $\sigma$ OS, serverless computing platforms such as AWS Lambda promise low-latency burst parallelism and automatic application scaling. However, Lambdas cannot reliably hold state across invocations, and must checkpoint intermediate state to durable storage services like Amazon S3. Moreover, Lambdas cannot reliably wait for other lambdas, as they have a strict timeout after which they are forcefully terminated. Through the realm abstraction,  $\sigma$ OS allows procs to access local storage, and the  $\sigma P$  protocol allows a realm's long-lived procs to communicate and wait for each other.

In order to make the comparison fair, we provision Corral's lambdas with 1760MB of memory, which gives them the equivalent of 1 vCPU. We use the wiki-2G dataset, as larger datasets have very large intermediate files which cause both  $\sigma$ OS-MR and Corral's reducers to run out of memory.

[Table 6.1](#page-40-0) details  $\sigma$ OS-MR and Corral's end-to-end runtime on these datasets. When pre-warmed,  $\sigma$ OS-MR starts in a realm which already contains all the VMs in the VPC. When running from a cold start,  $\sigma$ OS-MR starts in a realm which contains

<span id="page-40-0"></span>

| Dataset    | Dataset Size                | $\sigma$ ()S | $\sigma$ ()S | Corral     |
|------------|-----------------------------|--------------|--------------|------------|
|            | $\left( \mathrm{GB}\right)$ | Execution    | Execution    | Execution  |
|            |                             | Time (sec),  | Time (sec),  | Time (sec) |
|            |                             | Cold Start   | Pre-warmed   |            |
| wiki-wc-2G |                             | 75.86        | 69.89        | 68.75      |

Table 6.1: End-to-end execution time of MR-wordcount built on  $\sigma$ OS and on Corral.  $\sigma$ OS's cold-start execution time includes time spent scaling up the realm from half a VM (one core) to 8 VMs (16 cores), whereas  $\sigma$ OS's pre-warmed execution time does not include the time spent scaling up the realm.

<span id="page-40-1"></span>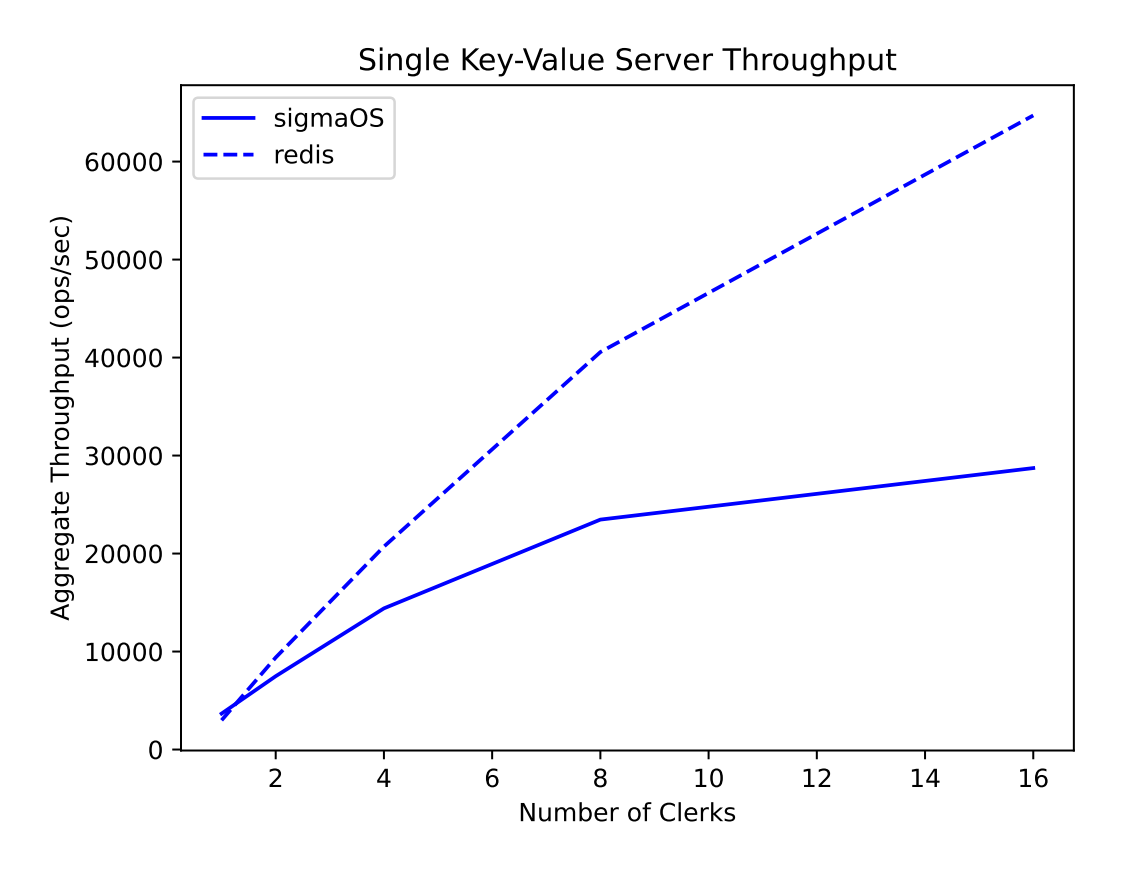

Figure 6-4: Aggregate throughput of KV and Redis servicing Get and Set requests for 90 seconds from varying numbers of clerks. Both KV and Redis are pinned to a single core.

only half of a VM (1 core), and the execution time includes the time spent waiting for  $\sigma$ MGR to notice the growing proc queue and scale up the realm several times.  $\sigma$ OS and Corral achieve similar performance when running on the wiki-wc-2G dataset.  $\sigma$ OS's mapper lambdas achieve up to 28 MB/s streaming throughput, whereas Corral's mappers achieve up to 31.49 MB/s streaming throughput.

 $\sigma$ OS-KV vs. Redis. Applications built directly on Linux benefit from the ability to tune system performance via the Linux syscall interface, while  $\sigma$ OS limits applications to the  $\sigma$ OS API. This section seeks to determine the cost of using  $\sigma$ OS abstractions to build a KV service, in which shards are implemented as directories, keys as files, and moving shards is implemented by copying directories.

To this end, we compare the performance of the  $\sigma$ OS-KV service to Redis a highlyoptimized, popular in-memory KV service written in C. One of Redis' features-of-merit is its ability to gracefully scale its aggregate throughput as its load increases. Since Redis applies operations on a single thread, whereas  $\sigma$ OS-KV can apply multiple operations in parallel, we make the comparison fair by pinning Redis and  $\sigma$ OS-KV to a single dedicated core for the purpose of this comparison.

[Figure 6-4](#page-40-1) shows how  $\sigma$ OS-KV's and Redis' throughput scales under increasing number of clients.  $\sigma$ OS-KV scales less gracefully than Redis, reaching 44% of the throughput achieved by Redis when servicing 16 clerks. This is partially due to the  $\sigma$ P. While clerks accessing  $\sigma$ OS-KV are able to perform a Set or Get in a single RPC, a single  $\sigma$ OS-KV Get or Set RPC does more work than a single Redis RPC. A  $\sigma$ OS-KV Get or Set involves a server-side directory Walk, Open, Read or Write, and a Close. Moreover,  $\sigma$ OS-KV incurs additional overhead from the Go runtime and garbage collection which Redis elides by being implemented in C.

#### 6.4 Microbenchmarks

In order to understand the performance of  $\sigma$ OS further, we break down the performance of a few critical  $\sigma$ OS components, namely the cost of spawning procs and reading and writing data to and from  $\sigma$ OS services, and compare them to corresponding operations on other platforms.

**Spawning procs.**  $\sigma$ OS supports burst-parallelism and low startup latency in order to rapidly scale tenants' applications. We evaluate how well  $\sigma$ OS performs by comparing it to two other cloud computing platforms, Kubernetes and AWS Lambda.

The burst-parallelism experiment starts procs that spin in a tight loop, and measure how long it takes for each platform to spawn, initialize, and run spinning procs.

We run  $\sigma$ OS and Kubernetes on a 10-machine Cloudlab cluster containing 720 cores total. We start one  $\sigma$ OS realm with half of one machine assigned to the realm, and then burst-spawn 720 LC spinning procs. For Kubernetes, we start a Kubernetes node on each machine, and deploy 720 pods consisting of a dockerized version of the spinning proc. For Lambda, we invoke 720 Lambda functions running the containerized spinning proc. We run the experiment on each platform with and without pre-warming. Pre-warming on  $\sigma$ OS involves pre-downloading the proc binaries, whereas pre-warming for Kubernetes and Lambda involved pre-pulling docker images and pre-executing Lambdas respectively.

[Table 6.2](#page-42-0) shows how much time  $\sigma$ OS, Kubernetes, and AWS Lambda take to burst-spawn 720 spinning procs, with and without pre-warming.  $\sigma$ OS's startup time

<span id="page-42-0"></span>

| Platform     | Latency (sec), No | Latency (sec), | Latency (sec),   |
|--------------|-------------------|----------------|------------------|
|              | Pre-warming       | Pre-warming    | Realm Pre-growth |
| $\sigma$ ()S | 22.07             | $6.65\,$       | 2.03             |
| Lambda       | 2.26              | 1.79           | -                |
| Kubernetes   | 104               |                |                  |

Table 6.2: Time required to burst-spawn 720 spinning procs which each consume a single core, with and without prewarming (pre-downloading resources needed to run a proc, such as binaries and docker images), on  $\sigma$ OS, Kubernetes, and Lambda. In the first two columns,  $\sigma$ OS starts with half a machine (32 cores) assigned to the realm, and its burst-spawn latency includes the time required for  $\sigma$ MGR to detect contention and grow the realm to 720 cores. In  $\sigma$ OS Latency with Realm Pre-growth, the time taken to scale the realm to 32 cores is omitted.

in the first two columns includes the time spent waiting for  $\sigma$ MGR to notice the increase in the realm's load and grow the realm several times until it encompasses all 720 cores in the cluster, as well as the time spent initializing a new node and  $\sigma$ OS kernel on each machine.  $\sigma$ OS's startup time in the Realm Pre-growth column does not include the time taken to scale up the realm.  $\sigma$ OS burst-spawns the spinning procs 7.26 $\times$ faster than Kubernetes without pre-warming and 14.5× faster than Kubernetes with pre-warming.

The majority of the time is spent waiting for the spinning procs' pods to be scheduled on a Kubernetes node. After a pod is scheduled, it takes 12.71 seconds on average for the pod to begin the container initialization process. Kubernetes starts a new container for each spinning proc, and traces show that initializing a new container and its namespaces takes less than one second on average.

When running with the realm pre-grown,  $\sigma$ OS burst-spawns procs .24 seconds slower than AWS Lambda. On average,  $\sigma$ OS takes 19 milliseconds to spawn and wait for a proc to start, with a standard deviation of 7 milliseconds, and Lambda takes 124 milliseconds on average, with a standard deviation of 163 milliseconds. We conclude that  $\sigma$ OS provides burst parallelism comparable to existing cloud computing platforms. Although  $\sigma$ OS takes longer to scale up realms,  $\sigma$ OS offers much less variable spawn times and much lower average spawn times than Lambda.

**Reading and writing data.** Another critical  $\sigma$ OS operation is reading and writing data to and from  $\sigma$ OS kernel services. We measure client-side throughput while reading and writing files to and from a variety of  $\sigma$ OS services. [Table 6.3](#page-43-0) presents the throughput of  $\sigma$ OS services running on an AWS VPC.

<span id="page-43-0"></span>

| $\sigma$ OS Service | Synchronous | Asynchronous | Synchronous | Asynchronous |
|---------------------|-------------|--------------|-------------|--------------|
|                     | 2MB Read    | 2MB Read     | 2MB Write   | 2MB Write    |
|                     | Throughput  | Throughput   | Throughput  | Throughput   |
|                     | (MB/sec)    | (MB/sec)     | (MB/sec)    | (MB/sec)     |
| S <sub>3</sub>      | 0.24        | 48.26        | 18.35       | 47.93        |
| $UX$ (local)        | 29.07       | 314.91       | 28.64       | 339.10       |
| $UX$ (remote)       | 8.86        | 226.17       | 8.30        | 228.05       |
| MemFS               | 31.00       | 453.72       | 26.48       | 189.97       |
| (local)             |             |              |             |              |
| MemFS               | 10.18       | 288.64       | 11.22       | 138.45       |
| (remote)            |             |              |             |              |

Table 6.3: Perfrormance of  $\sigma$ OS kernel services when reading and writing files 2MB files synchronously and asynchronously on an AWS VPC. Local benchmarks colocate the client and service, whereas remote benchmarks place the client on one machine and the service on another.

## Chapter 7 Related work

The shift from in-house computing to cloud computing has led to rapid innovation in academia and industry, and  $\sigma$ OS builds on a large body of related work.  $\sigma$ OS's distinguishing feature is its elastic realms, which shift the burden of resource provisioning from the tenant to the provider.

Lambdas and serverless applications Computing with lambdas has become popular, because users don't have to provision servers and can scale their applications easily with demand. Major cloud providers support it [\[1,](#page-50-7) [9,](#page-50-8) [23,](#page-51-7) [33\]](#page-52-4) and there are also open-source platforms [\[3\]](#page-50-9) available. Although lambdas are intended for event-triggered applications (e.g., file transcoding, WSGI web apps, etc.), developers have used lambdas in creative ways for other applications. Some examples include: ExCamera uses lambdas to process video using burst parallelism [\[21\]](#page-51-8); gg uses lambdas to parallelize desktop applications such as make [\[20\]](#page-51-9). Starling uses lambdas to speedup database query processing [\[39\]](#page-52-5); PyWren [\[27\]](#page-51-10) and Locus [\[41\]](#page-52-6), an extension to PyWren, use lambdas for data analytics.

Many of these systems have creative methods to work around lambdas' shortcomings. For example, ExCamera uses a proxy virtual machine to arrange for communication between lambdas. Several (e.g., gg, Starling, Locus) applications have creative ways of shuffling data between lambdas efficiently. Researchers also proposed new serverless frameworks that remove limitations. For example, Kappa helps split applications into lambdas and can checkpoint long-running lambdas [\[56\]](#page-53-6). Beldi [\[55\]](#page-53-7) enables developers to write composable, fault-tolerant servereless workflows by ensuring exactly-once semantics with a transactional API. Faasm supports stateful lambdas by sharing memory and a distributed object store [\[50\]](#page-53-8) between lambdas. Rather than try to circumvent lambdas' shortcomings,  $\sigma$ OS takes a clean-slate approach.  $\sigma$ OS makes proc coordination and state management a first-class concern, and addresses both by providing procs with the realm namespace and the Unix-like proc API. This enables  $\sigma$ OS to support applications with group and point-to-point communication patterns as well as stateful applications that must coordinate in the presence of failures, while preserving the elasticity resource provisioning transparency of lambdas.

Actor frameworks [\[5,](#page-50-10) [9,](#page-50-8) [34\]](#page-52-7) are similar to lambdas in that they encourage developers to structure applications as a series of short functions which store long-lived state

in a persistent storage service. Unlike lambdas, actor frameworks make applications' objects first-class citizens, and expose RPCs as "methods" or function calls on an instance of a class in the application.  $\sigma$ OS gives applications more flexibility in managing their state: procs can be stateful and long-lived.  $\sigma$ OS's Unix-like process API allows developers to express a wider set of applications natively and conveniently.

Elasticity  $\sigma$ OS uses techniques from cluster management frameworks such as AWS Elastic Beanstalk  $[45]$ , AWS Fargate  $[46]$  Kubernetes  $[4, 24]$  $[4, 24]$  $[4, 24]$ , and Docker swarms  $[15]$ to determine when to scale a tenant's cluster and load-balance applications.

Moreover, these frameworks limit application elasticity. In Kubernetes, for example, developers deploy applications as a collection of containers called a pod, and pre-declare resource requests and limits for each pod at application launch time. Kubernetes cannot vertically scale application pods or change their resource limits while they are running. In order to resize pods, Kubernetes evicts and restarts them, which wastes any state which the application's pods may have built up. Kubernetes can scale applications horizontally by starting new instances of existing pods, but pods cannot share resources such as storage volumes, leading to stranded resources.

These frameworks force developers to choose between overprovisioning their applications' pods, and selecting tighter resource limits at the risk of overloading the application during spikes in load.  $\sigma$ OS relieves developers of this burden; the realm abstraction makes it easy for  $\sigma$ OS to resize applications vertically and horizontally.  $\sigma$ OS asks tenants to declare the resources their procs will require at peak load, and then transparently reallocates resources to other tenants when load drops. Realms allow  $\sigma$ OS to monitor variety of indications of application load such as queue length, CPU utilization, and application-defined load metrics, and respond by transparently shifting the boundaries between physical machines.

Harvest VMs [\[2\]](#page-50-4) are evictable and resizable VMs which Azure runs on physical machines with unallocated resources. Tenants lease Harvest VMs at discounted rates, as they are not guaranteed a fixed resource allocation; Harvest VMs grow and shrink as set of unallocated resources changes. Reserachers have proposed using Harvest VMs as a compute substrate for serverless computing platforms [\[57\]](#page-53-5).

 $\sigma$ OS draws inspiration from Harvest VMs and applies some of their ideas to the design of procd, which manages a resizable set of cores on each of a tenant's nodes. Unlike Harvest VMs,  $\sigma$ OS is able to introspect into application load because all procs in  $\sigma$ OS communicate through the realm.  $\sigma$ OS exploits this visibility to allocate free resources to tenants' nodes based on need, not just resource availability.

**Single system image**  $\sigma$ OS adopts the single-system vision for each tenant's realm. Having one unified namespace for all of a tenant's resources is a key feature which enables  $\sigma$ OS to easily grow and shrink realms while still allowing procs to interact. Distributed systems such as Amoeba [\[52\]](#page-53-11), Cambridge distributed computing system [\[35\]](#page-52-8), Clouds [\[13\]](#page-50-11), Plan9 [\[40\]](#page-52-1), Sprite [\[36\]](#page-52-9), and V [\[8\]](#page-50-12), were pioneers of this vision. However, these systems targeted a different computing environment and applications than  $\sigma$ OS. They were built to time-share a cluster of computers among a group of users, focusing on developing code and writing papers. In this setting fault tolerance was less important, whereas  $\sigma$ OS targets datacenters and highly-available services

for which automatic recovery from failures is important.  $\sigma$ OS follows the Plan9 approach of "everything is a file" but extends Plan9's 9P protocol [\[25\]](#page-51-0) with support for ephemeral files, fences, and watches to handle failures and allow procs to coordinate in the presence of crashes.

New designs and APIs for cloud computing Schwarzkopf et al. argued for revisiting distributed operating systems for warehouse-scale data centers [\[44\]](#page-52-10).  $\sigma$ OS falls in this line of research, with the goal of simplifying development of elastic applications, and managing multiple tenants' resource allocations in order to attain high resource utilization.

LegoOS [\[48\]](#page-53-12) is a new OS design for datacenters built with disaggregated hardware resources so that, for example, one machine can take advantage of unused memory on another machine. AIFM [\[43\]](#page-52-11) supports memory disaggregation at the application runtime level using remotable pointers. Both of these techniques simplify application resource provisioning by allowing applications to scale far beyond the boundaries of a single machine, and use remote resources transparently.  $\sigma$ OS also enables transparent access to remote resources through the realm abstraction, which allows the provider to provision these resources transparently and on-demand.

A Berkeley view on serverless computing identifies several shortcoming of today's serverless computing platforms, including sharing, coordination, and communication between lambdas [\[28\]](#page-51-13).  $\sigma$ OS is a partial answer to some of the identified shortcomings.

Lee and Ousterhout proposed granular computing in which applications are composed of many short-lived tasks that compute on the order of 10-100  $\mu$ s [\[30\]](#page-52-12). This simplifies bin-packing for providers, as task boundaries serve as frequent opportunities to re-balance load across their infrastructure.  $\sigma$ OS focuses on supporting and composing both long- and short-running millisecond-scale applications. Providers are able to shift tenants' resource allocations transparently in  $\sigma$ OS because the realm abstraction allows procs to communicate with each other and access the realm's resoruces even as resource allocations change.

Cafarella et al. argue for a database OS in which all operating system state is represented uniformly as database tables on which stateless tasks operate using queries [\[6\]](#page-50-13).  $\sigma$ OS instead focuses on multi-tenant elasticity.  $\sigma$ OS takes a file-oriented approach and allows state to be stored in a decentralized way, and exposes access to the decentralized state via the realm's namespace.

Pemberton et al. argue for new API for cloud computing [\[38\]](#page-52-13) that is RESTless.  $\sigma$ OS is a proposal for such a new RESTless API.

**Isolation** The  $\sigma$ OS API,  $\sigma$ P, which procs use to communicate with system services is narrow, and simplifies security policy enforcement in  $\sigma$ OS realms. Applications within a single realm can enforce mandatory access control policies using standard filesystem-like permissions to restrict access, and self-certifying pathnames and sessions serve as the basis for authentication in  $\sigma$ OS. Since procs communicate exclusively via  $\sigma P$ ,  $\sigma OS$  is able to use sandboxing via seccomp filters [\[17\]](#page-51-3) to provide isolation between procs. Kubernetes, Borg, and Omega provide container-based isolation.

**Scheduling**  $\sigma$ OS's hybrid push-pull-style decentralized scheduling within a realm is inspired by Sparrow [\[37\]](#page-52-14). Similarly to Borg [\[54\]](#page-53-4) and Caladan [\[22\]](#page-51-14), the  $\sigma$ OS scheduler allows users to mark jobs as Latency Critical (LC) or Best Effort (BE).  $\sigma$ OS use techniques from Borg, such as overcommitment and eviction, to drive up cluster-wide utilization during lulls in load while prioritizing LC tasks during load spikes. Caladan ensures strict performance isolation between LC and BE tasks and adjusts intra-server resource allocations in order to minimize interference.

RackSched [\[58\]](#page-53-13) is a microsecond-scale scheduler which preserves low latency and high throughput for both high- and low-dispersion workloads. RackSched gives the abstraction of a rack-scale computer by using a two-level scheduling scheme, in which a programmable Top-of-Rack (ToR) switch routes request in order to achieve inter-server load balancing and intra-server schedulers ensure high resource utilization and avoid head-of-line blocking.  $\sigma$ OS also seeks to give a tenant the abstraction of a logical, rack-scale computer within a realm. However,  $\sigma$ OS focuses on millisecond-scale tasks, and takes a decentralized approach to scheduling.

## Chapter 8

### Conclusion

The past decade has been marked by a series of major shifts in how developers write and deploy applications: in-house computing has slowly given way to cloud computing; manual application deployment has been supplanted by cluster management frameworks; and manual resource provisioning is being replaced by new programming models, like serverless, which offload the burden of scaling and resource provisioning to the cloud provider.

 $\sigma$ OS seeks to drive this last shift by providing a better interface and set of abstractions for tenants and cloud providers to collaboratively deploy and run applications.  $\sigma$ OS shifts the burden of resource provisioning from developers to cloud providers using realms. The realm abstraction allows developers to write and run applications with a Unix-like API without worrying about how and where they run, or how to predict their resource usage. The realm abstraction also gives cloud providers the ability to introspect into applications' load when making global resource allocation decisions, and use this information to drive up resource utilization while preserving application performance.

Through the design, implementation, and evaluation of  $\sigma$ OS, this thesis takes a step towards making data centers more efficient, and making cloud applications easier to write.

## Bibliography

- <span id="page-50-7"></span>[1] Amazon. Aws lambda. <https://aws.amazon.com/lambda/>.
- <span id="page-50-4"></span>[2] P. Ambati, I. Goiri, F. Frujeri, A. Gun, K. Wang, B. Dolan, B. Corell, S. Pasupuleti, T. Moscibroda, S. Elnikety, M. Fontoura, and R. Bianchini. Providing SLOs for Resource-Harvesting VMs in cloud platforms. In  $14$ th USENIX Symposium on Operating Systems Design and Implementation (OSDI 20), pages 735–751. USENIX Association, Nov. 2020.
- <span id="page-50-9"></span>[3] Apache OpenWhisk. Open source serverless cloud platform. [https://openwhisk.](https://openwhisk.apache.org/) [apache.org/](https://openwhisk.apache.org/).
- <span id="page-50-3"></span>[4] B. Burns, B. Grant, D. Oppenheimer, E. Brewer, and J. Wilkes. Borg, omega, and kubernetes.  $ACM$  Queue, 14(1), 2016.
- <span id="page-50-10"></span>[5] S. Bykov, A. Geller, G. Kliot, J. R. Larus, R. Pandya, and J. Thelin. Orleans: Cloud computing for everyone. In Proceedings of the 2nd ACM Symposium on Cloud Computing, SOCC '11, New York, NY, USA, 2011. Association for Computing Machinery.
- <span id="page-50-13"></span>[6] M. J. Cafarella, D. J. DeWitt, V. Gadepally, J. Kepner, C. Kozyrakis, T. Kraska, M. Stonebraker, and M. Zaharia. A polystore based database operating system (DBOS). In Heterogeneous Data Management, Polystores, and Analytics for Healthcare - VLDB Workshops, Poly 2020 and DMAH 2020, Virtual Event, August 31 and September 4, 2020, Revised Selected Papers, volume 12633 of Lecture Notes in Computer Science, pages 3–24. Springer, 2020.
- <span id="page-50-2"></span>[7] Y. Cheng, Z. Chai, and A. Anwar. Characterizing co-located datacenter workloads: An alibaba case study. In Proceedings of the 9th Asia-Pacific Workshop on Systems, APSys '18, New York, NY, USA, 2018. Association for Computing Machinery.
- <span id="page-50-12"></span>[8] D. R. Cheriton. The V distributed system. Communications of the ACM, 31(3):314–333, Mar. 1988.
- <span id="page-50-8"></span>[9] Cloudflare. Cloudflare workers. <https://workers.cloudflare.com/>.
- <span id="page-50-6"></span>[10] Corral. Ben congdon. <https://github.com/bcongdon/corral>.
- <span id="page-50-5"></span>[11] R. Cox, R. Griesemer, R. Pike, I. L. Taylor, and K. Thompson. The go programming language and environment. Commun. ACM, 65(5):70–78, apr 2022.
- <span id="page-50-1"></span>[12] R. Danilak. Why energy is a big and rapidly growing problem for data centers, 2017.
- <span id="page-50-11"></span>[13] P. Dasgupta, R. J. LeBlanc, M. Ahamad, and U. Ramachandran. The clouds distributed operating system. Computer, 24(11):34–44, Nov. 1991.
- <span id="page-50-0"></span>[14] J. Dean and S. Ghemawat. Mapreduce: simplified data processing on large clusters. Communications of the ACM, 51(1):107–113, Jan. 2008.
- <span id="page-51-12"></span>[15] Docker. Docker swarms. <https://docs.docker.com/engine/swarm/>.
- <span id="page-51-6"></span>[16] D. Duplyakin, R. Ricci, A. Maricq, G. Wong, J. Duerig, E. Eide, L. Stoller, M. Hibler, D. Johnson, K. Webb, A. Akella, K. Wang, G. Ricart, L. Landweber, C. Elliott, M. Zink, E. Cecchet, S. Kar, and P. Mishra. The design and operation of CloudLab. In Proceedings of the USENIX Annual Technical Conference (ATC), pages 1–14, July 2019.
- <span id="page-51-3"></span>[17] J. Edge. A seccomp overview. <https://lwn.net/Articles/656307/>, Sept. 2015.
- <span id="page-51-4"></span>[18] etcd.io. Etcd raft. <https://github.com/etcd-io/etcd/>.
- <span id="page-51-1"></span>[19] X. Feng, J. Shen, and Y. Fan. Rest: An alternative to rpc for web services architecture. In 2009 First International Conference on Future Information Networks, pages 7–10, 2009.
- <span id="page-51-9"></span>[20] S. Fouladi, F. Romero, D. Iter, Q. Li, S. Chatterjee, C. Kozyrakis, M. Zaharia, and K. Winstein. From laptop to lambda: Outsourcing everyday jobs to thousands of transient functional containers. In Proceedings of the 2019 USENIX Conference on Usenix Annual Technical Conference, USENIX ATC '19, page 475–488, USA, 2019. USENIX Association.
- <span id="page-51-8"></span>[21] S. Fouladi, R. S. Wahby, B. Shacklett, K. V. Balasubramaniam, W. Zeng, R. Bhalerao, A. Sivaraman, G. Porter, and K. Winstein. Encoding, fast and slow: Low-latency video processing using thousands of tiny threads. In  $14$ th USENIX Symposium on Networked Systems Design and Implementation (NSDI 17), pages 363–376, Boston, MA, Mar. 2017. USENIX Association.
- <span id="page-51-14"></span>[22] J. Fried, Z. Ruan, A. Ousterhout, and A. Belay. Caladan: Mitigating interference at microsecond timescales. In 14th USENIX Symposium on Operating Systems Design and Implementation (OSDI 20), pages 281–297. USENIX Association, Nov. 2020.
- <span id="page-51-7"></span>[23] Google. Cloud functions. <https://cloud.google.com/functions>.
- <span id="page-51-11"></span>[24] Google. Kubernetes. [http://kubernetes.io/]( http://kubernetes.io/).
- <span id="page-51-0"></span>[25] E. V. Hensbergen. Grave robbers from outer space: Using 9p2000 under Linux. In USENIX 2005 Annual Technical Conference, FREENIX Track, page 83–94, 2005.
- <span id="page-51-2"></span>[26] P. Hunt, M. Konar, F. P. Junqueira, and B. Reed. Zookeeper: Wait-free coordination for internet-scale systems. In Proceedings of the 2010 USENIX Conference on USENIX Annual Technical Conference, USENIXATC'10, page 11, USA, 2010. USENIX Association.
- <span id="page-51-10"></span>[27] E. Jonas, Q. Pu, S. Venkataraman, I. Stoica, and B. Recht. Occupy the cloud: Distributed computing for the 99In Proceedings of the 2017 Symposium on Cloud Computing, SoCC '17, page 445–451, New York, NY, USA, 2017. Association for Computing Machinery.
- <span id="page-51-13"></span>[28] E. Jonas, J. Schleier-Smith, V. Sreekanti, C.-C. Tsai, A. Khandelwal, Q. Pu, V. Shankar, J. Carreira, K. Krauth, N. Yadwadkar, J. E. Gonzalez, R. A. Popa, I. Stoica, and D. A. Patterson. Cloud programming simplified: A berkeley view on serverless computing, 2019.
- <span id="page-51-5"></span>[29] M. Krohn. Building secure high-performance web services with OKWS. In Proceedings of the 2004 USENIX Annual Technical Conference, pages 185–198, Boston, MA, June–July 2004.
- <span id="page-52-12"></span>[30] C. Lee and J. Ousterhout. Granular computing. In Proceedings of the Workshop on Hot Topics in Operating Systems, HotOS '19, page 149–154, New York, NY, USA, 2019. Association for Computing Machinery.
- <span id="page-52-2"></span>[31] C. Lu, K. Ye, G. Xu, C.-Z. Xu, and T. Bai. Imbalance in the cloud: An analysis on alibaba cluster trace. In 2017 IEEE International Conference on Big Data (Big Data), pages 2884–2892, 2017.
- <span id="page-52-3"></span>[32] D. Mazières. Self-certifying File System. PhD thesis, Massachusetts Institute of Technology, May 2000.
- <span id="page-52-4"></span>[33] Microsoft. Azure functions. [https://azure.microsoft.com/en-us/blog/](https://azure.microsoft.com/en-us/blog/introducing-azure-functions/) [introducing-azure-functions/](https://azure.microsoft.com/en-us/blog/introducing-azure-functions/).
- <span id="page-52-7"></span>[34] P. Moritz, R. Nishihara, S. Wang, A. Tumanov, R. Liaw, E. Liang, M. Elibol, Z. Yang, W. Paul, M. I. Jordan, and I. Stoica. Ray: A distributed framework for emerging AI applications. In 13th USENIX Symposium on Operating Systems Design and Implementation (OSDI 18), pages 561–577, Carlsbad, CA, Oct. 2018. USENIX Association.
- <span id="page-52-8"></span>[35] R. M. Needham and A. J. Herbert. The Cambridge Distributed Computing System. Addison Wesley, 1983.
- <span id="page-52-9"></span>[36] J. K. Ousterhout, A. R. Cherenson, F. Douglis, M. N. Nelson, and B. B. Welch. The sprite network operating system. Computer, 21(2):23–36, Feb. 1988.
- <span id="page-52-14"></span>[37] K. Ousterhout, P. Wendell, M. Zaharia, and I. Stoica. Sparrow: Distributed, low latency scheduling. In Proceedings of the Twenty-Fourth ACM Symposium on Operating Systems Principles, SOSP '13, page 69–84, New York, NY, USA, 2013. Association for Computing Machinery.
- <span id="page-52-13"></span>[38] N. Pemberton, J. Schleier-Smith, and J. E. Gonzalez. The restless cloud. In Proceedings of the Workshop on Hot Topics in Operating Systems, HotOS '21, page 49–57, 2021.
- <span id="page-52-5"></span>[39] M. Perron, R. Castro Fernandez, D. DeWitt, and S. Madden. Starling: A scalable query engine on cloud functions. In Proceedings of the 2020 ACM SIGMOD International Conference on Management of Data, SIGMOD '20, page 131–141, New York, NY, USA, 2020. Association for Computing Machinery.
- <span id="page-52-1"></span>[40] R. Pike, D. Presotto, S. Dorward, B. Flandrena, K. Thompson, H. Trickey, and P. Winterbottom. Plan 9 from Bell Labs. Computing Systems, 8(3):221–254, Summer 1995.
- <span id="page-52-6"></span>[41] Q. Pu, S. Venkataraman, and I. Stoica. Shuffling, fast and slow: Scalable analytics on serverless infrastructure. In 16th USENIX Symposium on Networked Systems Design and Implementation (NSDI 19), pages 193–206, Boston, MA, Feb. 2019. USENIX Association.
- <span id="page-52-0"></span>[42] D. M. Ritchie and K. Thompson. The UNIX time-sharing system. Communications of the ACM, 17(7):365–375, July 1974.
- <span id="page-52-11"></span>[43] Z. Ruan, M. Schwarzkopf, M. K. Aguilera, and A. Belay. AIFM: High-Performance, Application-Integrated far memory. In 14th USENIX Symposium on Operating Systems Design and Implementation (OSDI 20), pages 315–332. USENIX Association, Nov. 2020.
- <span id="page-52-10"></span>[44] M. Schwarzkopf, M. P. Grosvenor, and S. Hand. New wine in old skins: The case for distributed operating systems in the data center. In Proceedings of the

4th Asia-Pacific Workshop on Systems, APSys '13, New York, NY, USA, 2013. Association for Computing Machinery.

- <span id="page-53-9"></span>[45] A. W. Services. Aws elastic beanstalk. [https://aws.amazon.com/](https://aws.amazon.com/elasticbeanstalk/) [elasticbeanstalk/](https://aws.amazon.com/elasticbeanstalk/).
- <span id="page-53-10"></span>[46] A. W. Services. Aws fargate. <https://aws.amazon.com/fargate/>.
- <span id="page-53-0"></span>[47] C. Severance. Roy t. fielding: Understanding the rest style. Computer, 48(06):7–9, jun 2015.
- <span id="page-53-12"></span>[48] Y. Shan, Y. Huang, Y. Chen, and Y. Zhang. Legoos: A disseminated, distributed os for hardware resource disaggregation. In Proceedings of the 13th USENIX Symposium on Operating Systems Design and Implementation (OSDI), page 69–87, Carlsbad, CA, Oct. 2018.
- <span id="page-53-1"></span>[49] A. Shebabi, S. Smith, D. Sartor, R.Brown, M. Herrlin, J. Koomey, E. Masanet, N. Horner, I. Azevedo, and W. Lintner. United united states data center energy usage report, 2016.
- <span id="page-53-8"></span>[50] S. Shillaker and P. Pietzuch. Faasm: Lightweight isolation for efficient stateful serverless computing. In 2020 USENIX Annual Technical Conference (USENIX ATC 20), pages 419–433. USENIX Association, July 2020.
- <span id="page-53-2"></span>[51] N. S onnischsen. Global data centers energy demand by type 2015-2021, 2021.
- <span id="page-53-11"></span>[52] A. S. Tanenbaum, R. van Renesse, H. van Staveren, G. J. Sharp, and S. J. Mullender. Experiences with the Amoeba distributed operating system. Commun. ACM, 33(12):46–63, Dec. 1990.
- <span id="page-53-3"></span>[53] M. Tirmazi, A. Barker, N. Deng, M. E. Haque, Z. G. Qin, S. Hand, M. Harchol-Balter, and J. Wilkes. Borg: The next generation. In *Proceedings of the Fifteenth* European Conference on Computer Systems, EuroSys '20, New York, NY, USA, 2020. Association for Computing Machinery.
- <span id="page-53-4"></span>[54] A. Verma, L. Pedrosa, M. Korupolu, D. Oppenheimer, E. Tune, and J. Wilkes. Large-scale cluster management at Google with Borg. In Proceedings of the 10th ACM EuroSys Conference, pages 18:1–18:17, Bordeaux, France, Apr. 2015.
- <span id="page-53-7"></span>[55] H. Zhang, A. Cardoza, P. B. Chen, S. Angel, and V. Liu. Fault-tolerant and transactional stateful serverless workflows. In 14th USENIX Symposium on Operating Systems Design and Implementation (OSDI 20), pages 1187–1204. USENIX Association, Nov. 2020.
- <span id="page-53-6"></span>[56] W. Zhang, V. Fang, A. Panda, and S. Shenker. Kappa: A programming framework for serverless computing. In Proceedings of the 11th ACM Symposium on Cloud Computing, SoCC '20, page 328–343, New York, NY, USA, 2020. Association for Computing Machinery.
- <span id="page-53-5"></span>[57] Y. Zhang, I. n. Goiri, G. I. Chaudhry, R. Fonseca, S. Elnikety, C. Delimitrou, and R. Bianchini. Faster and cheaper serverless computing on harvested resources. In Proceedings of the ACM SIGOPS 28th Symposium on Operating Systems Principles, SOSP '21, page 724–739, New York, NY, USA, 2021. Association for Computing Machinery.
- <span id="page-53-13"></span>[58] H. Zhu, K. Kaffes, Z. Chen, Z. Liu, C. Kozyrakis, I. Stoica, and X. Jin. RackSched: A Microsecond-Scale scheduler for Rack-Scale computers. In 14th USENIX Symposium on Operating Systems Design and Implementation (OSDI 20), pages 1225–1240. USENIX Association, Nov. 2020.